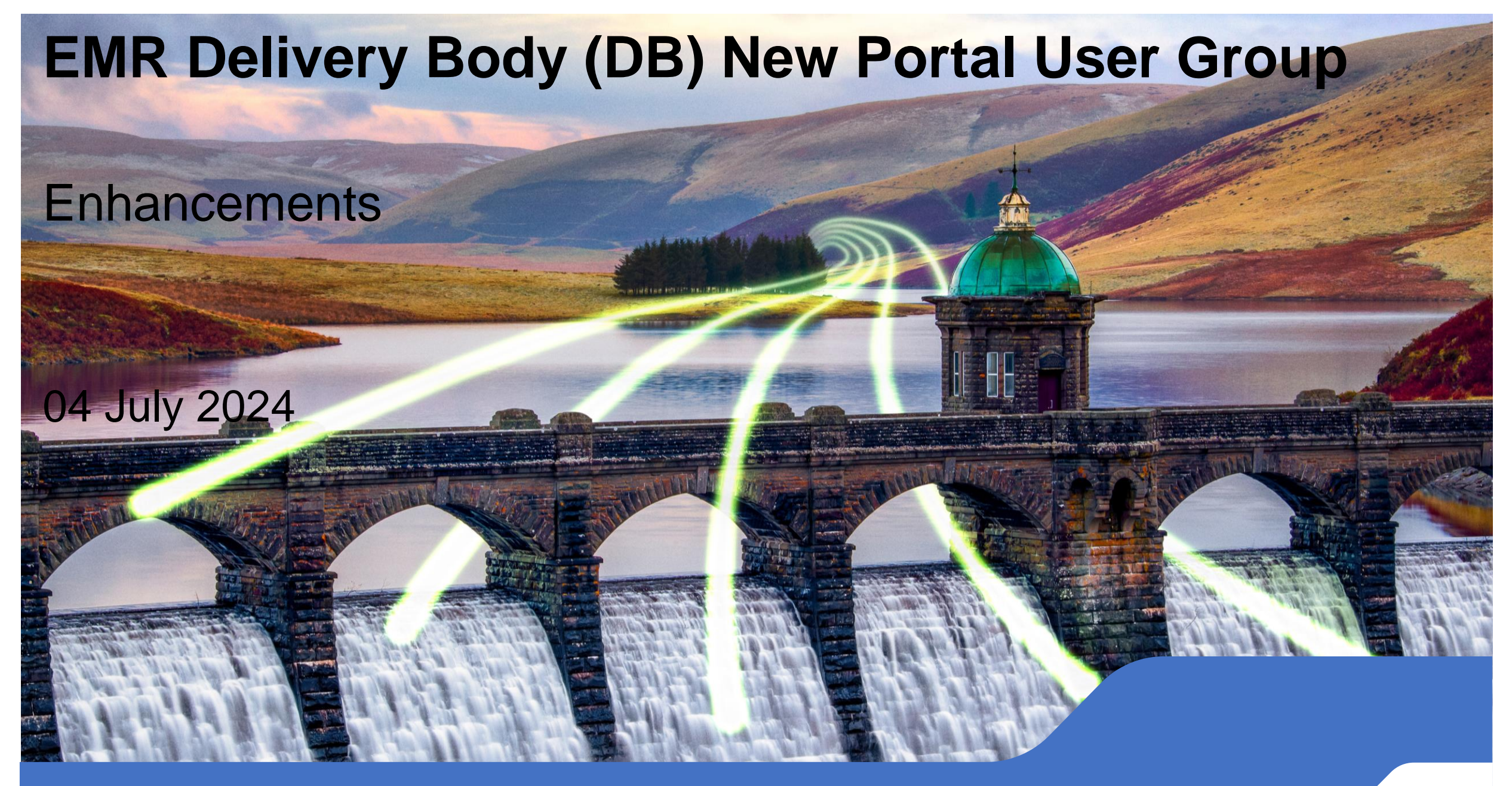

### **Enhancement Prioritisation**

**A prioritisation technique to reach a common understanding on the importance of delivery for each enhancement.** 

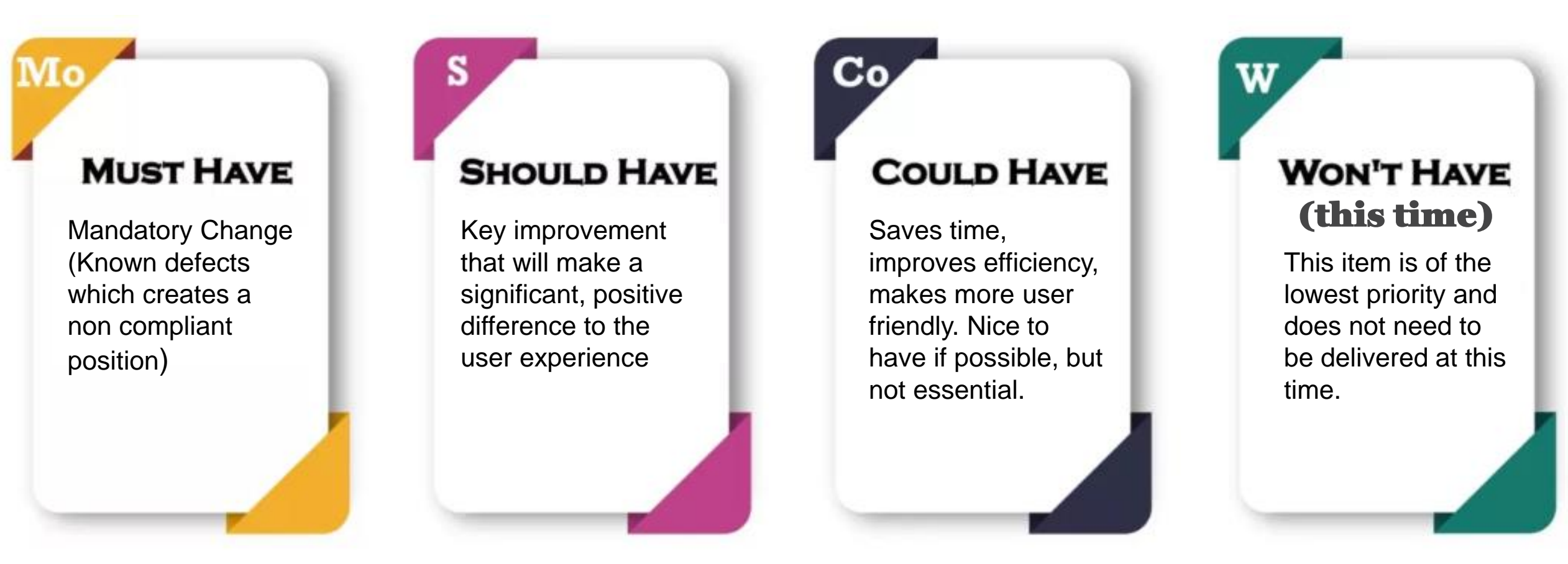

<span id="page-2-0"></span>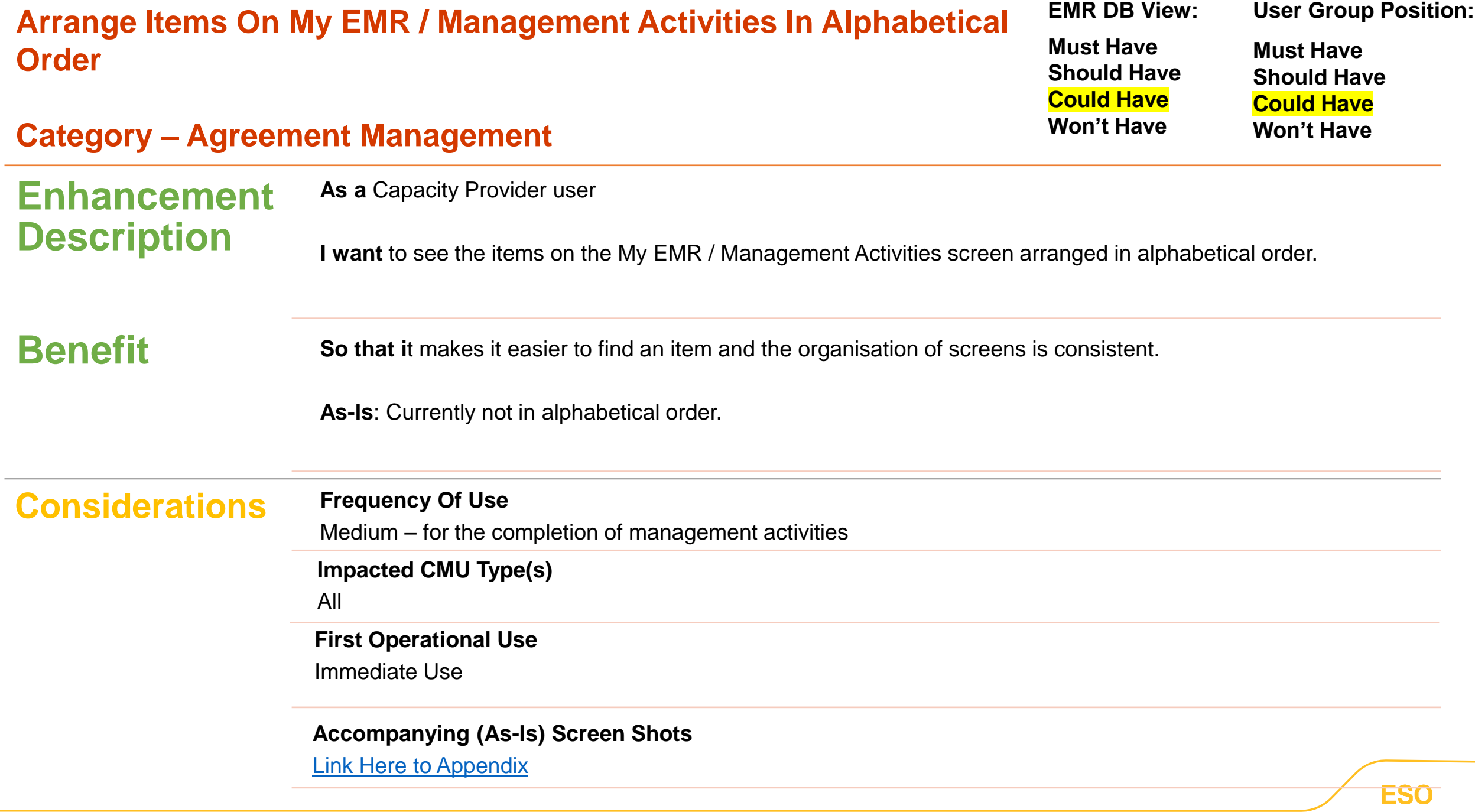

<span id="page-3-0"></span>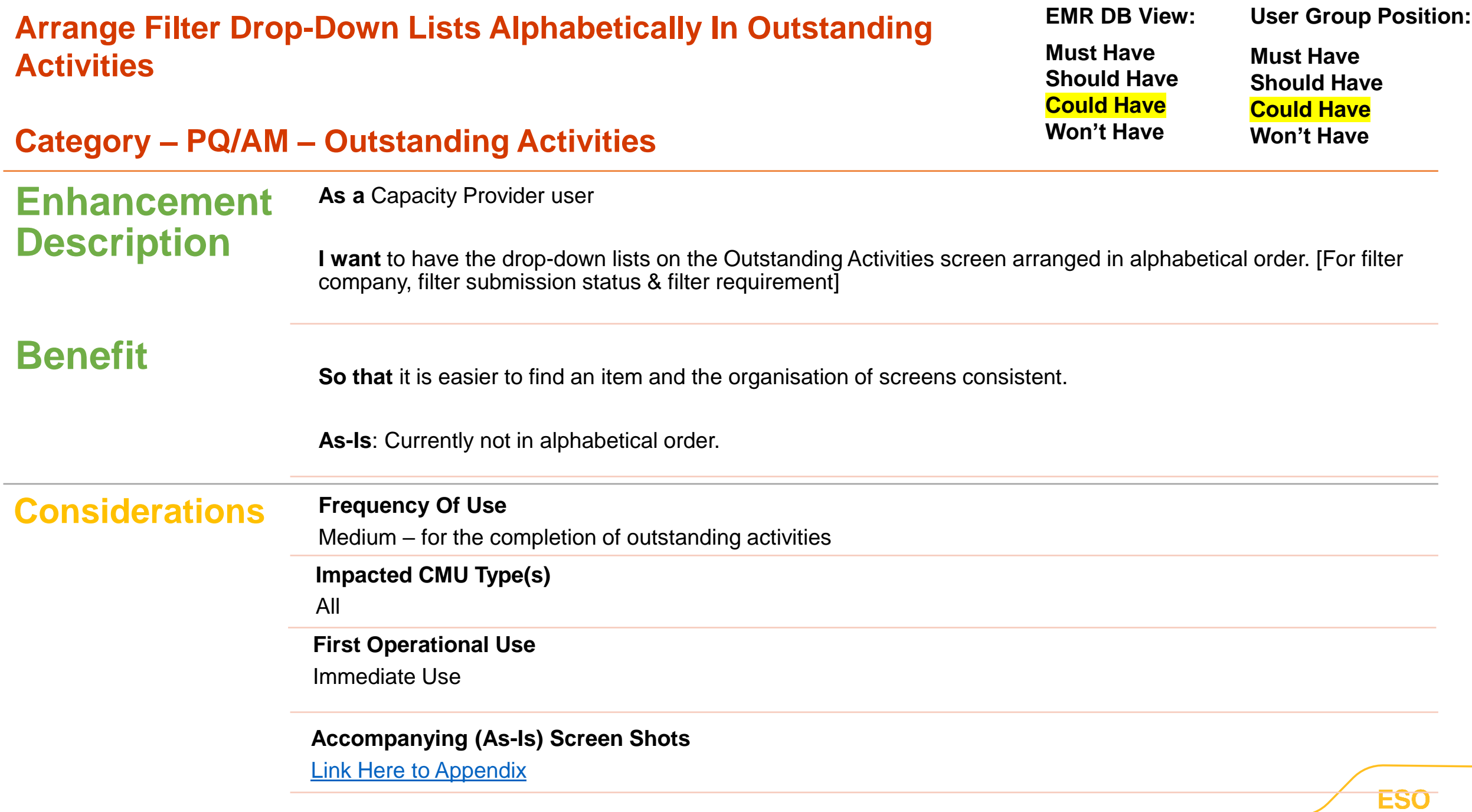

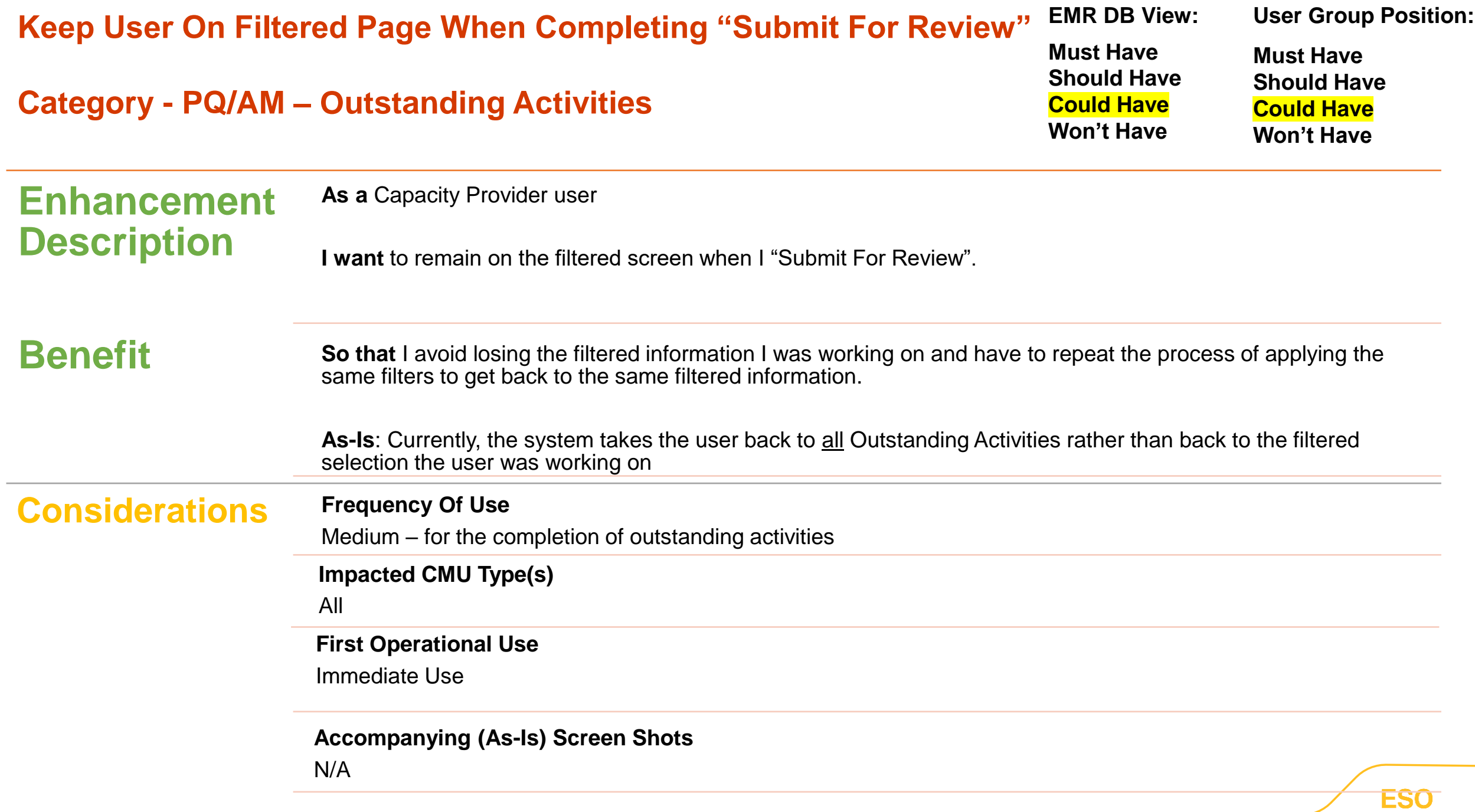

<span id="page-5-0"></span>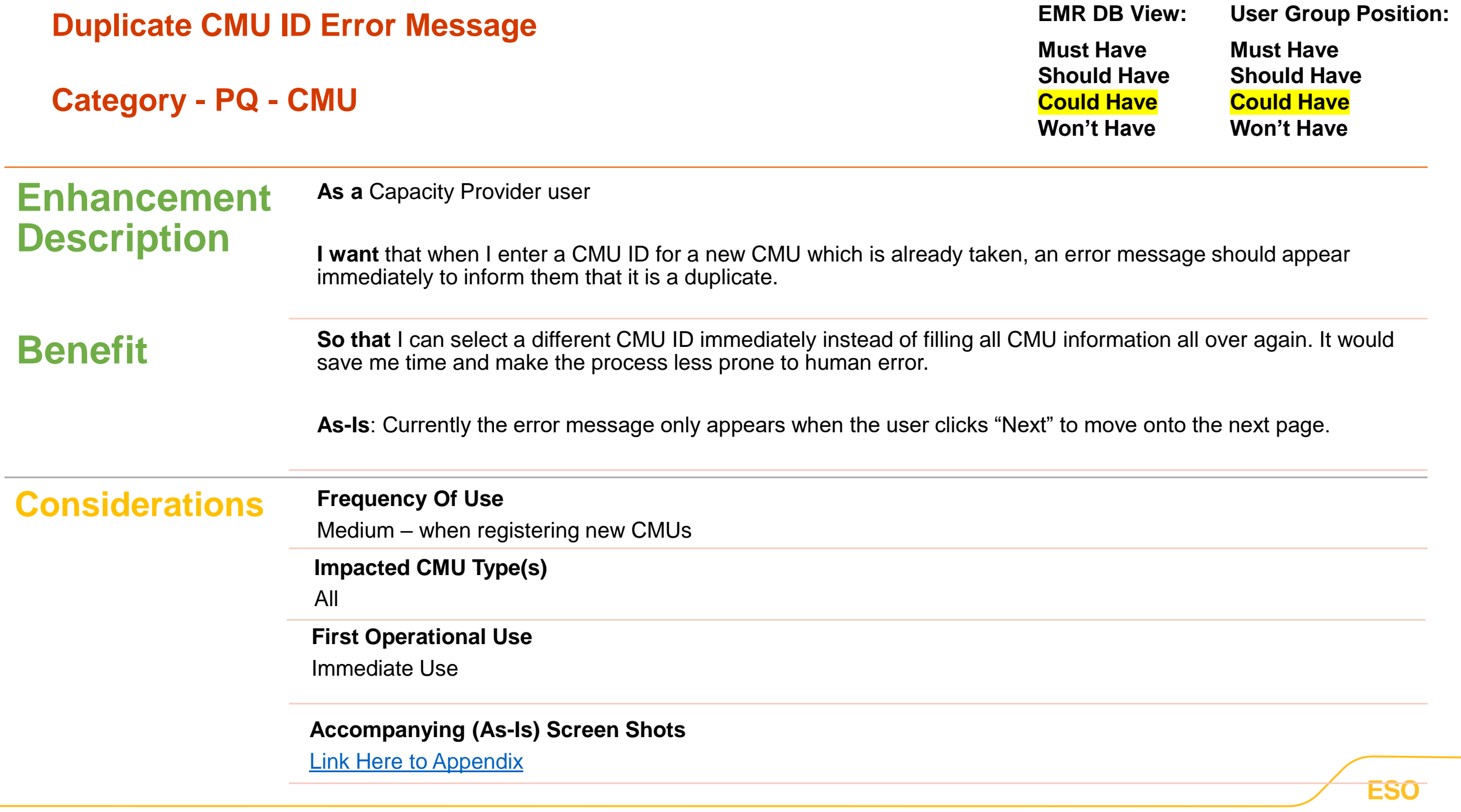

<span id="page-6-0"></span>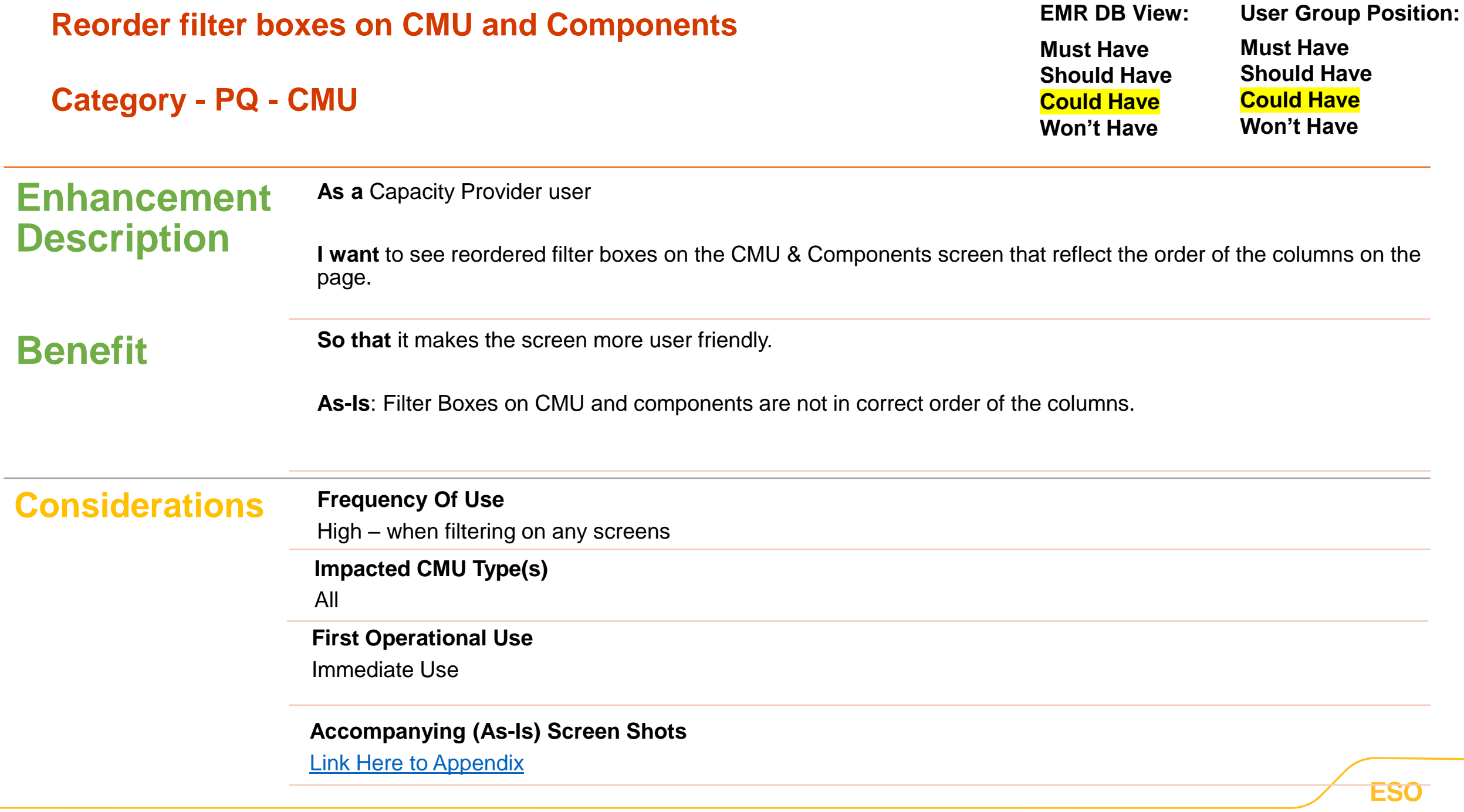

<span id="page-7-0"></span>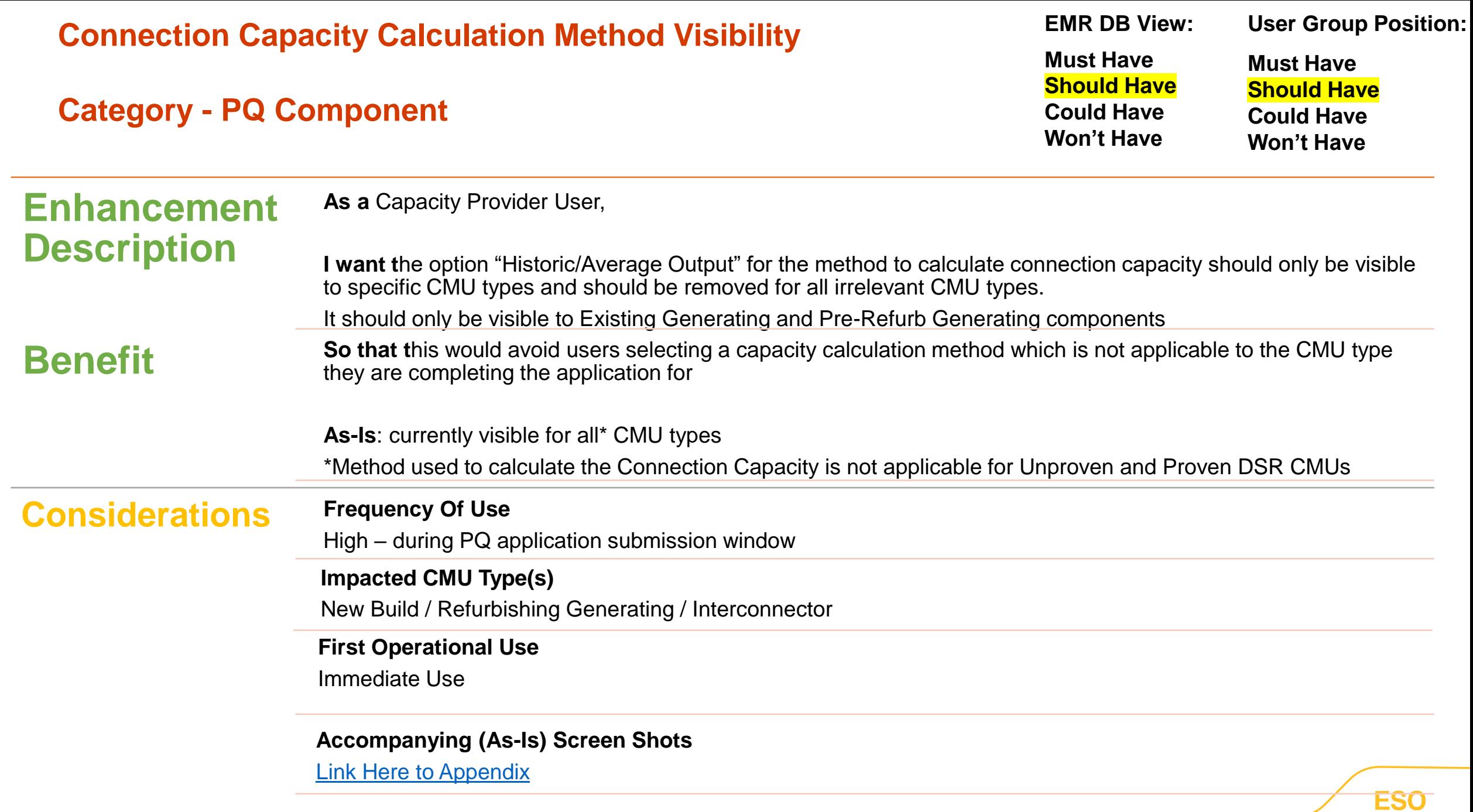

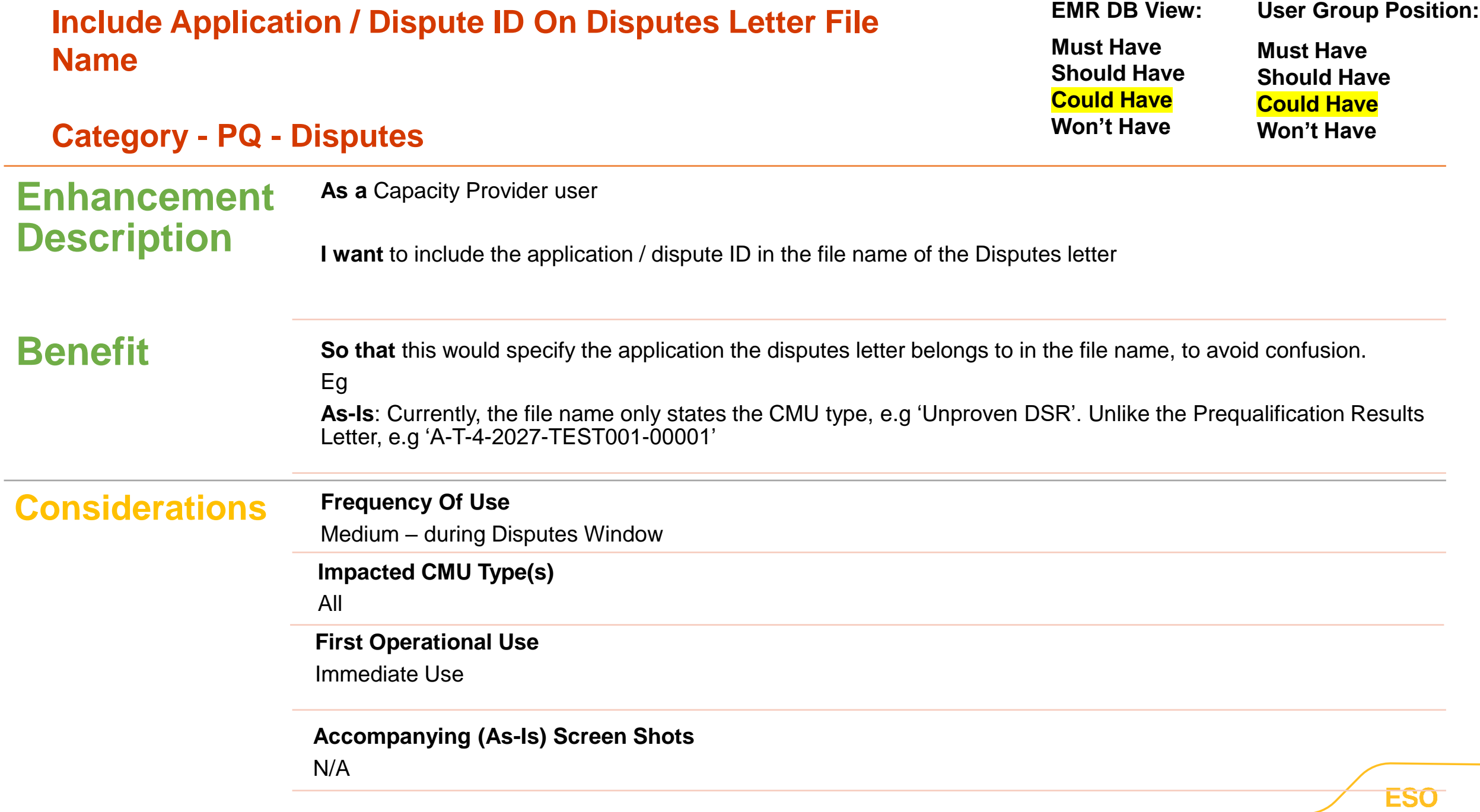

<span id="page-9-0"></span>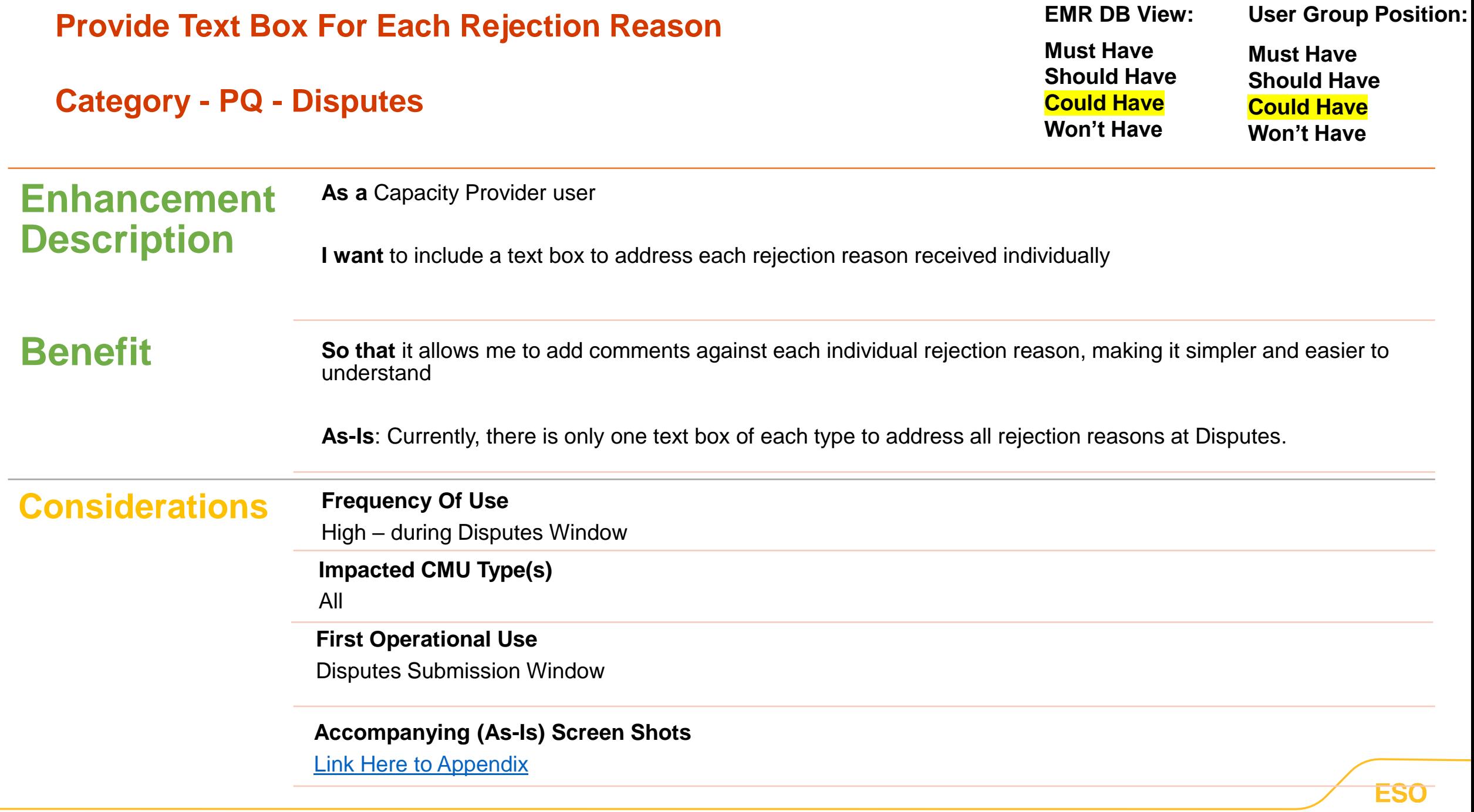

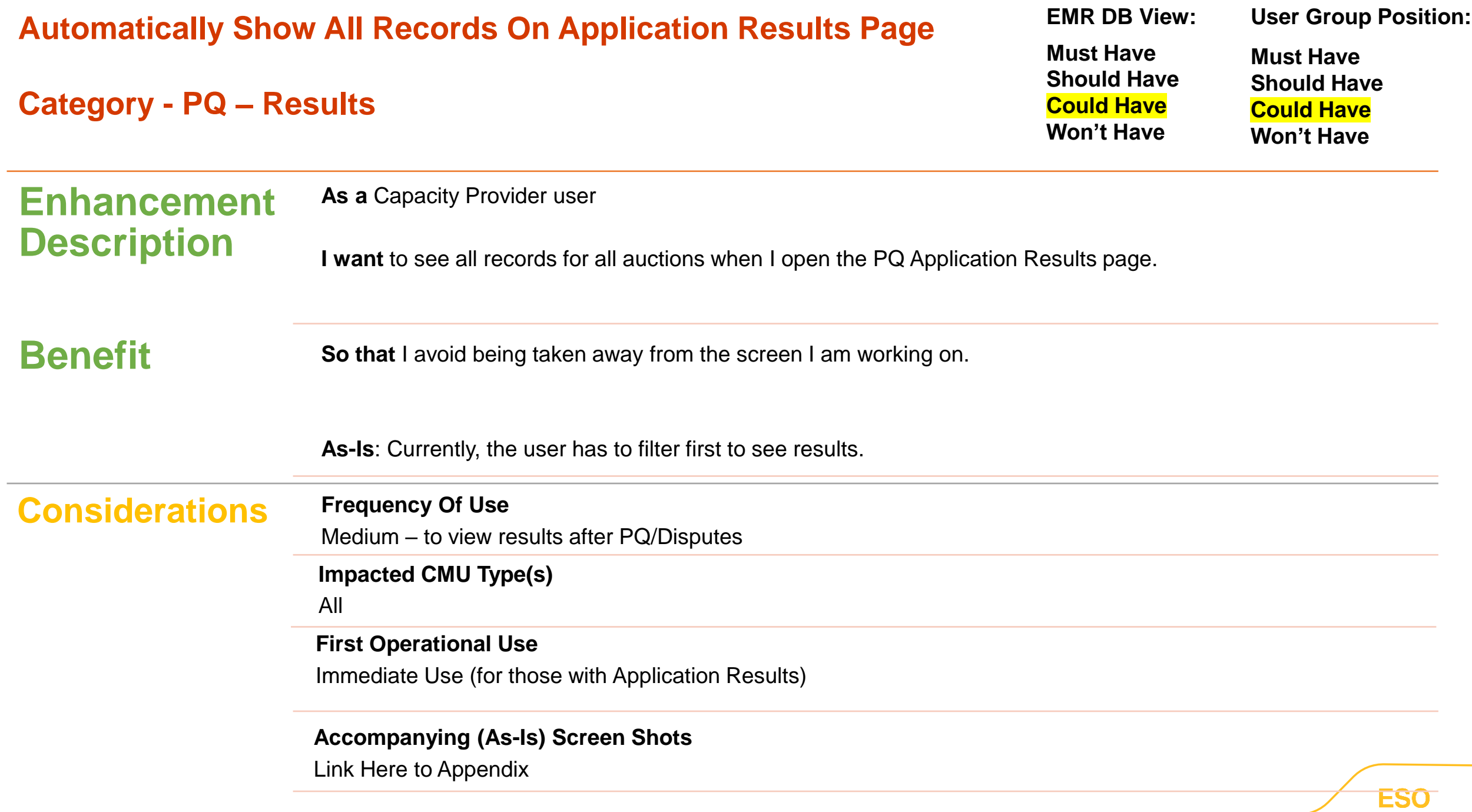

<span id="page-11-0"></span>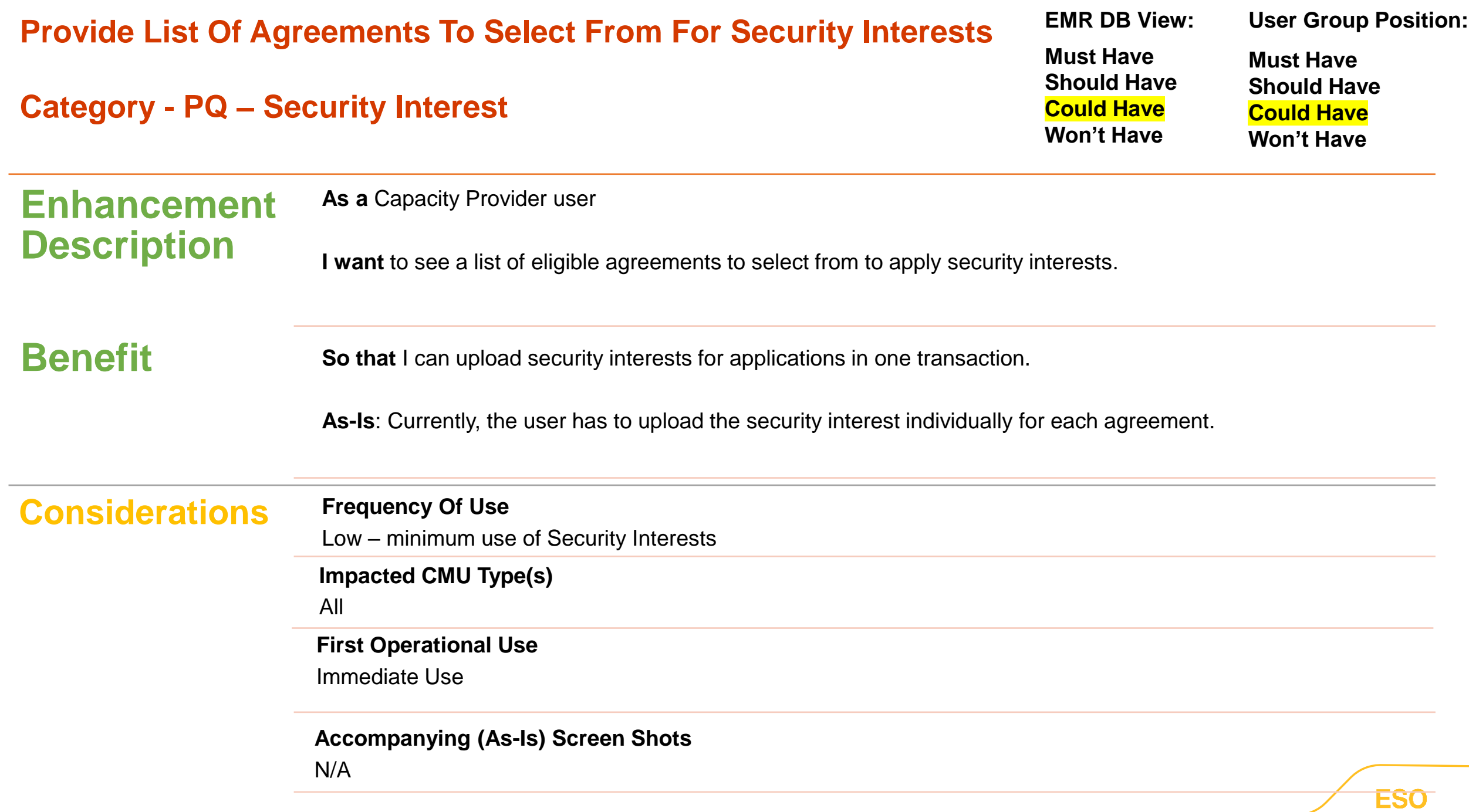

<span id="page-12-0"></span>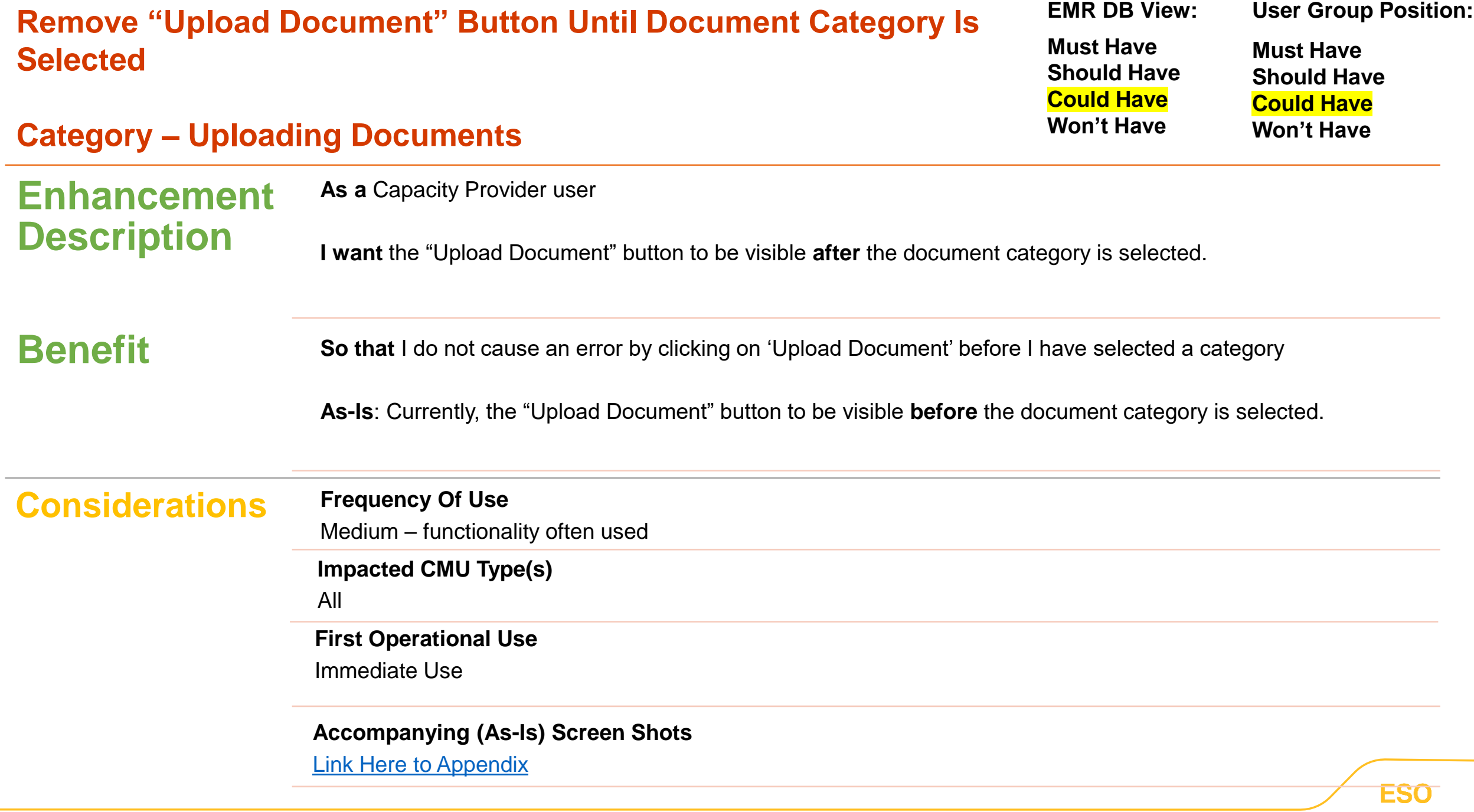

<span id="page-13-0"></span>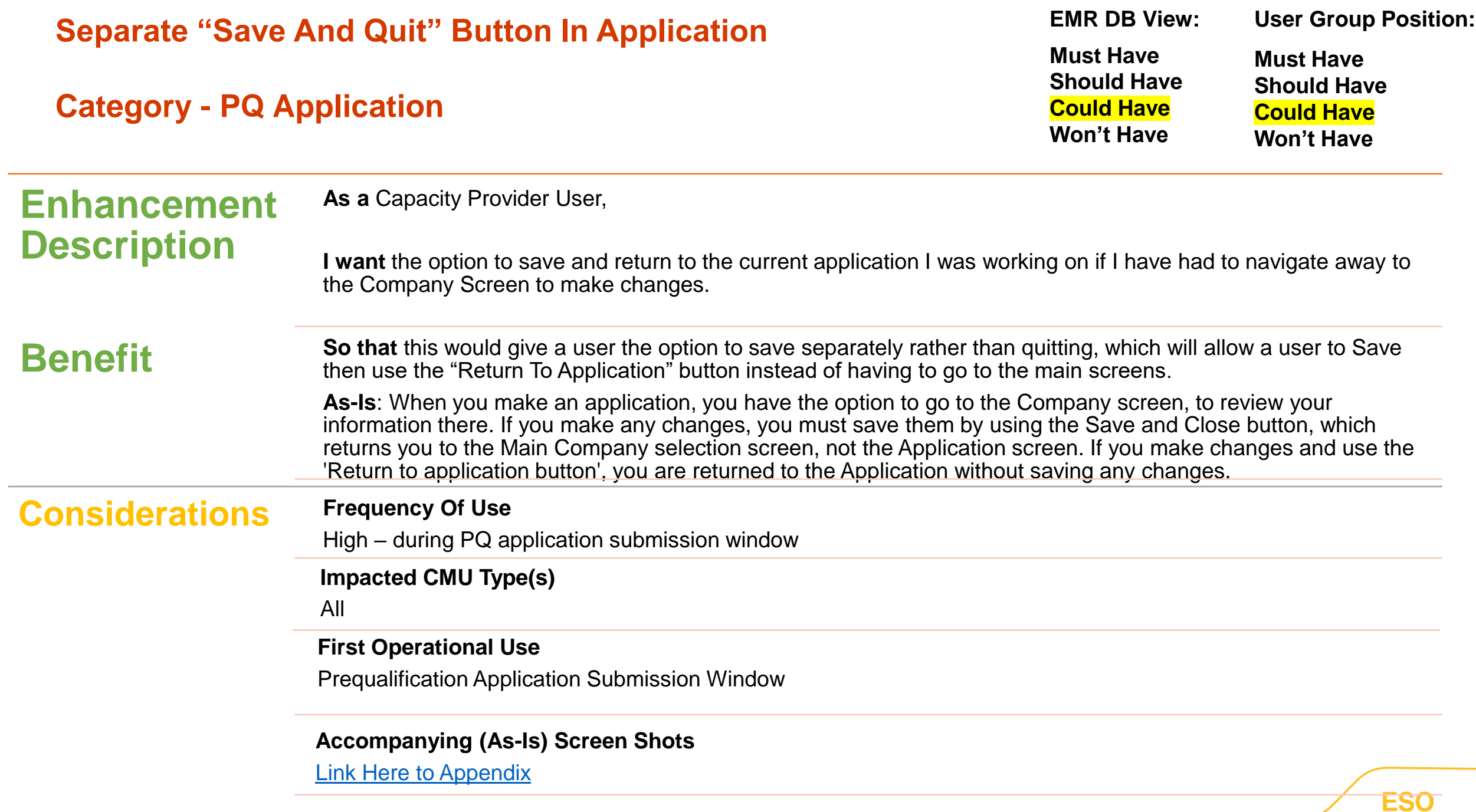

<span id="page-14-0"></span>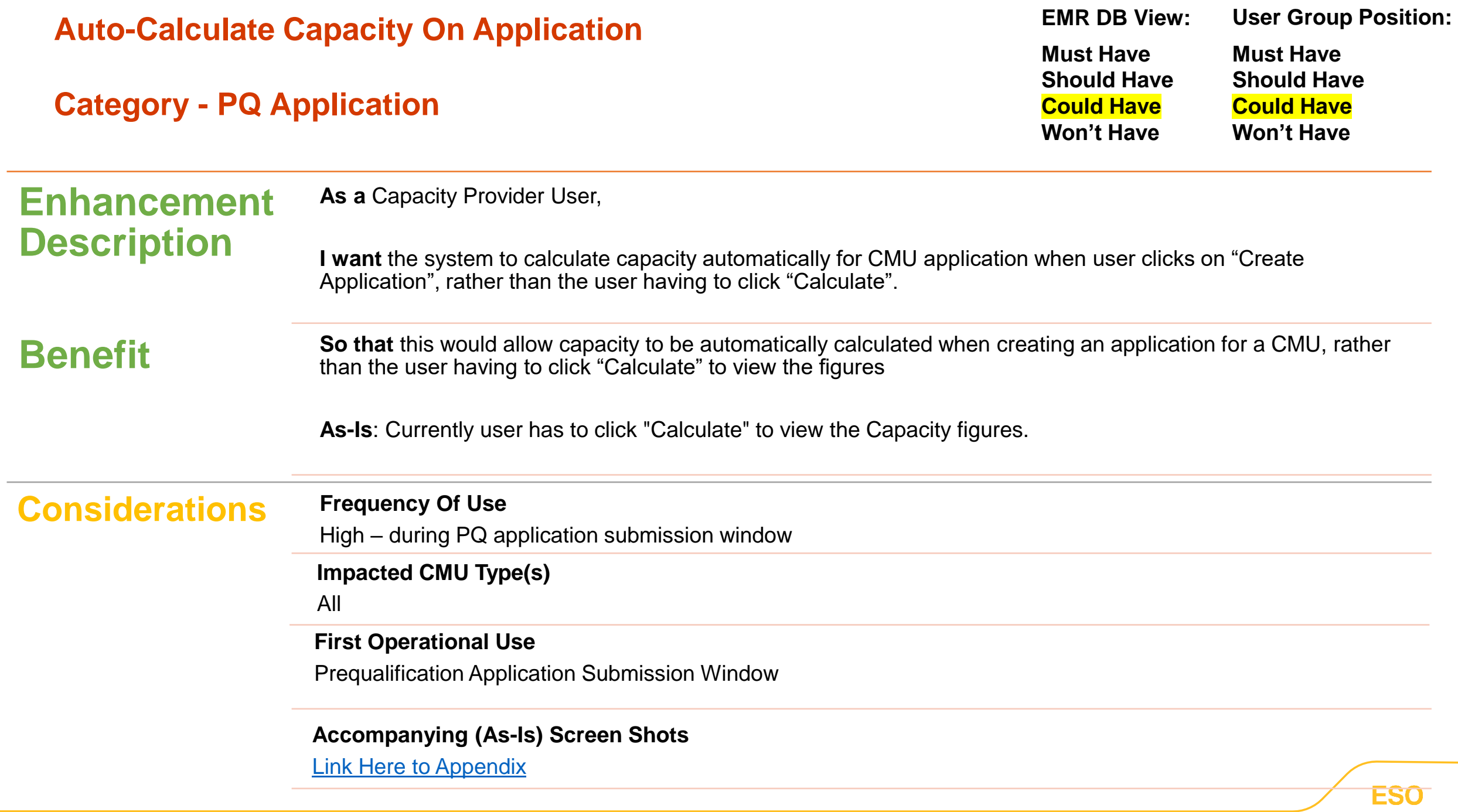

<span id="page-15-0"></span>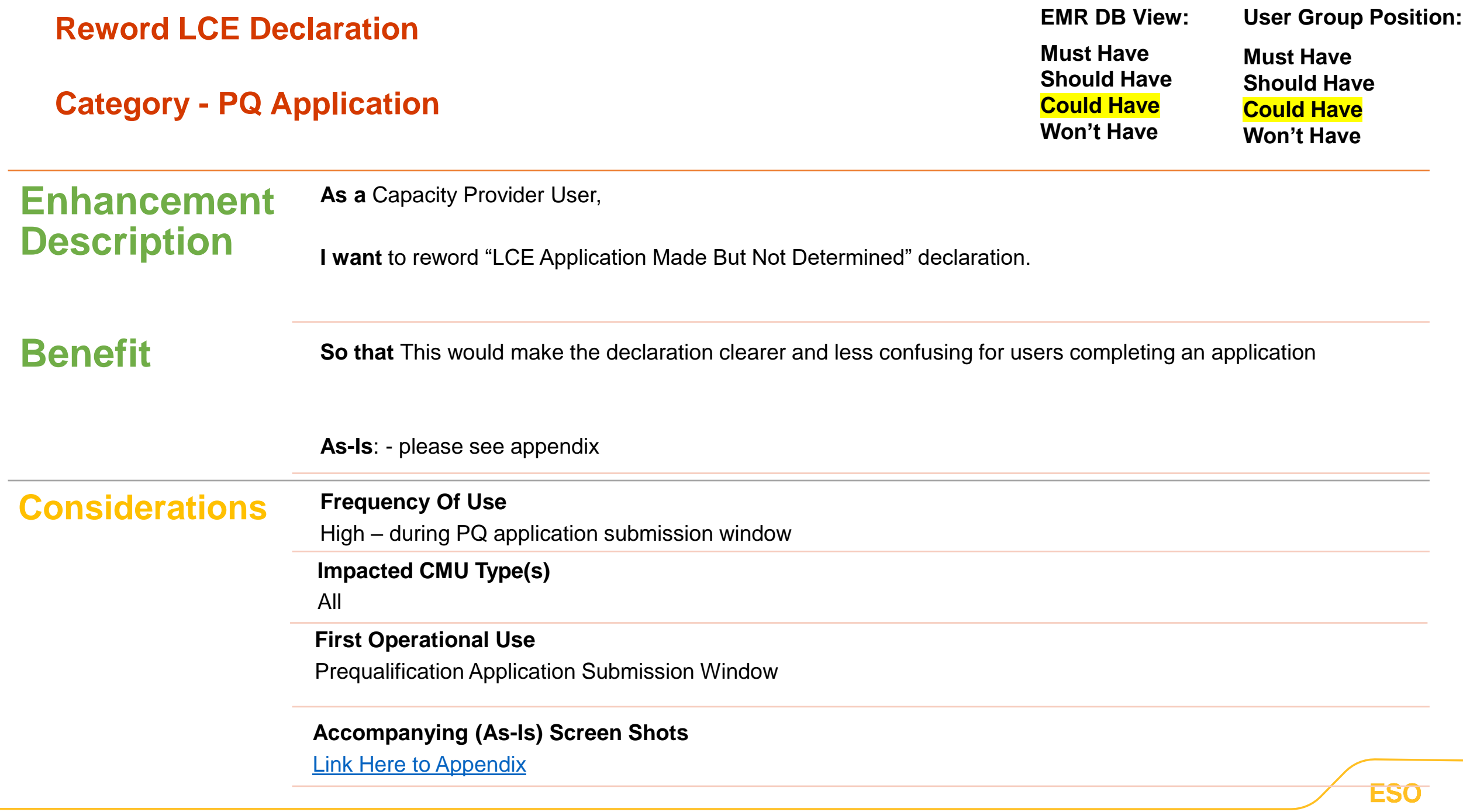

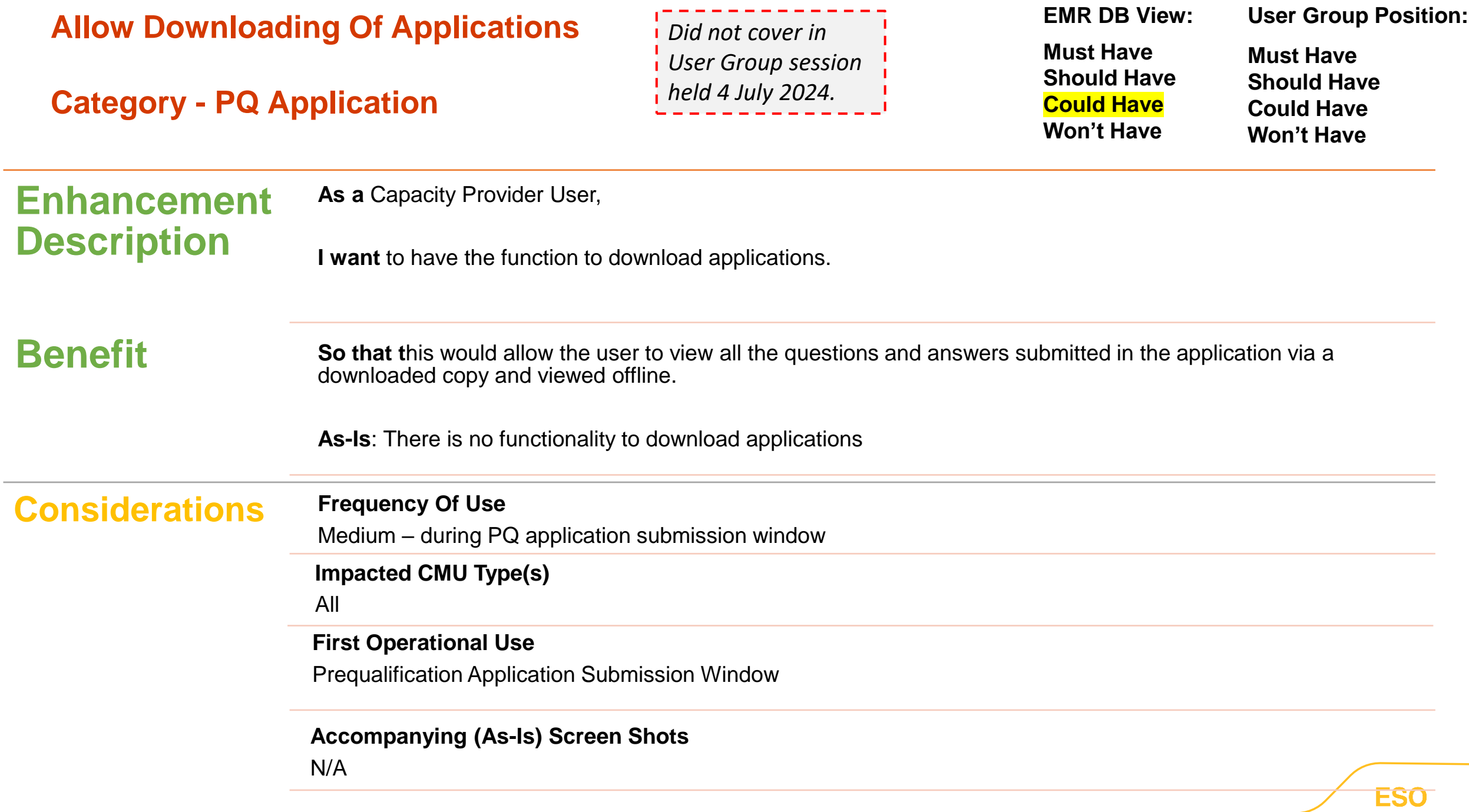

<span id="page-17-0"></span>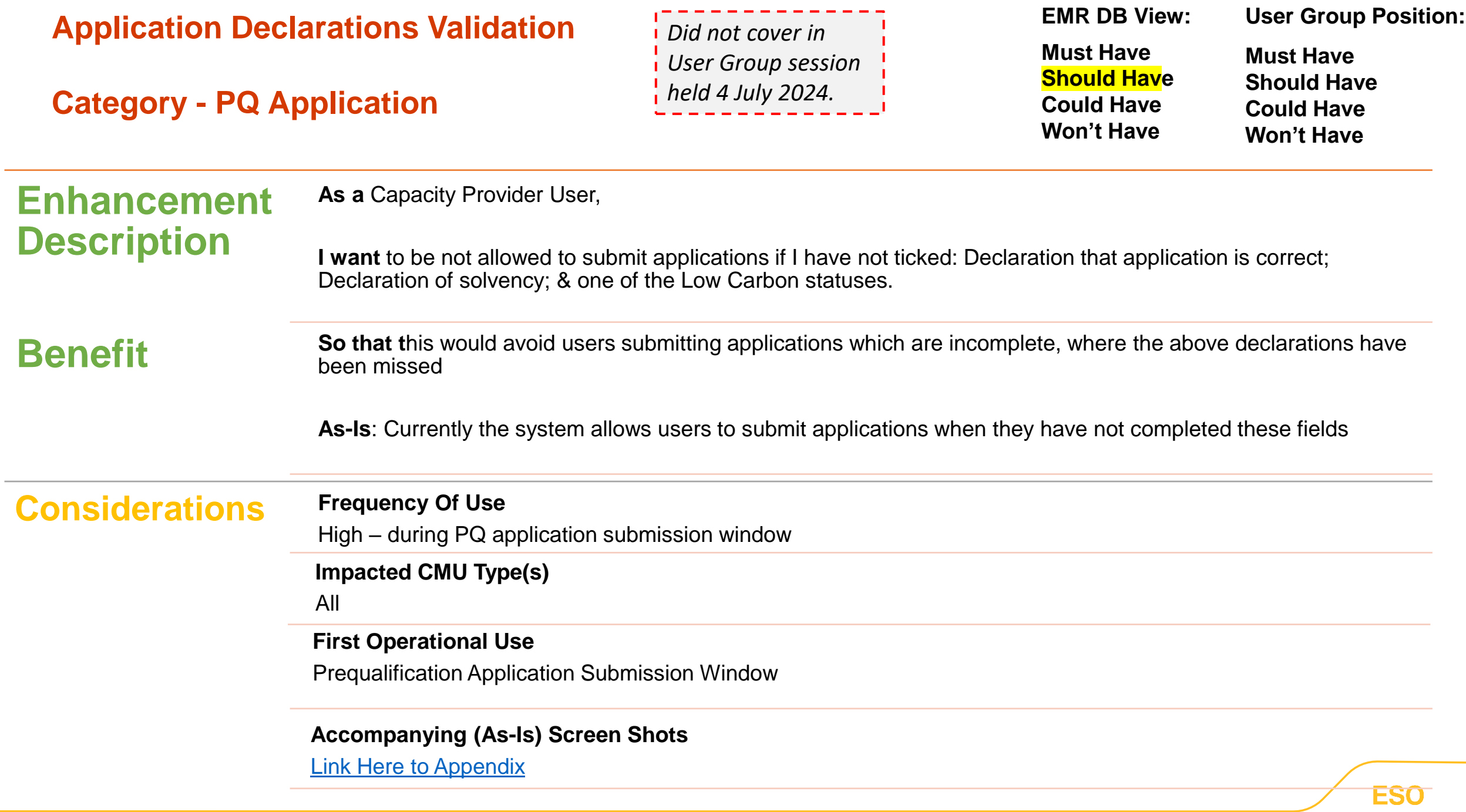

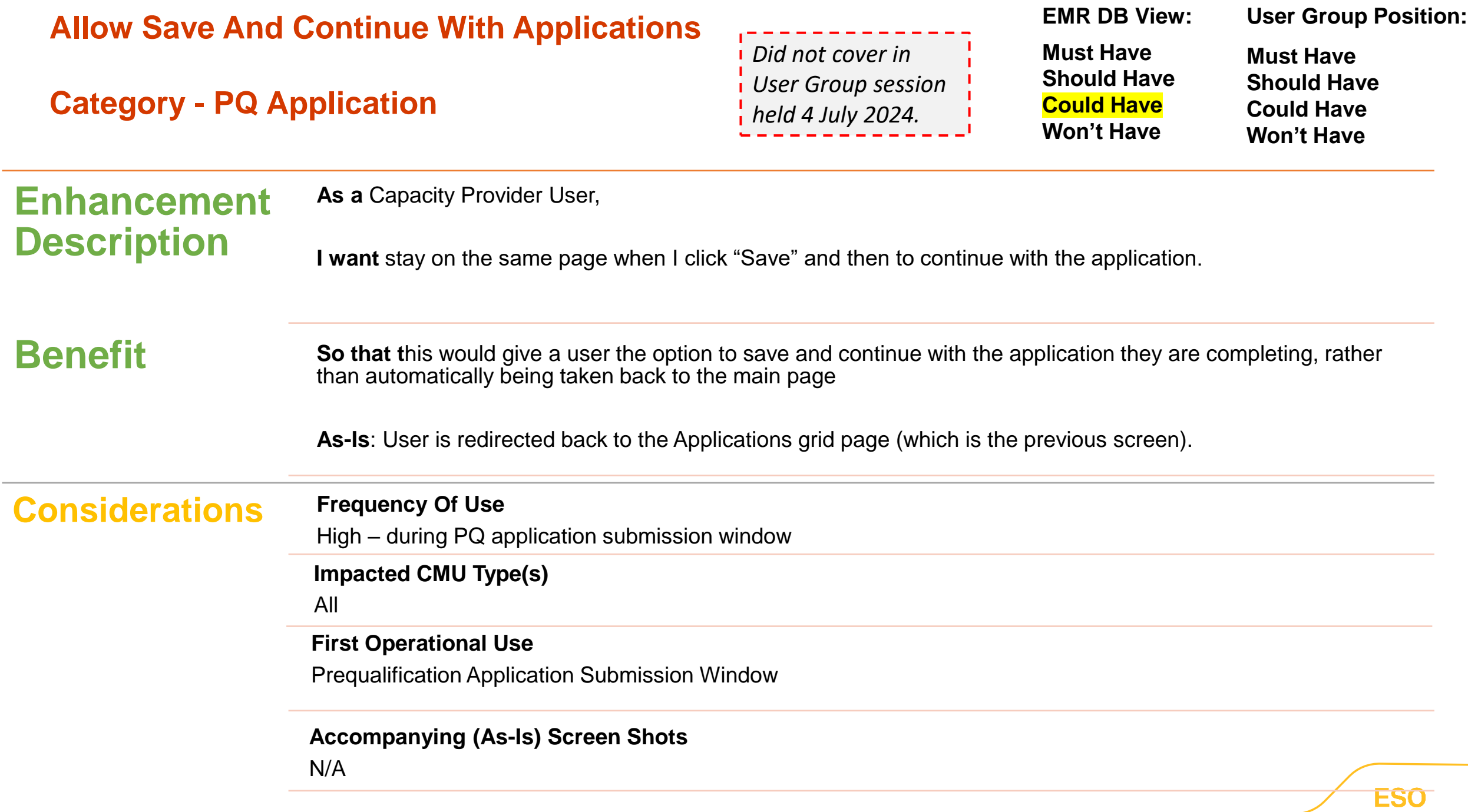

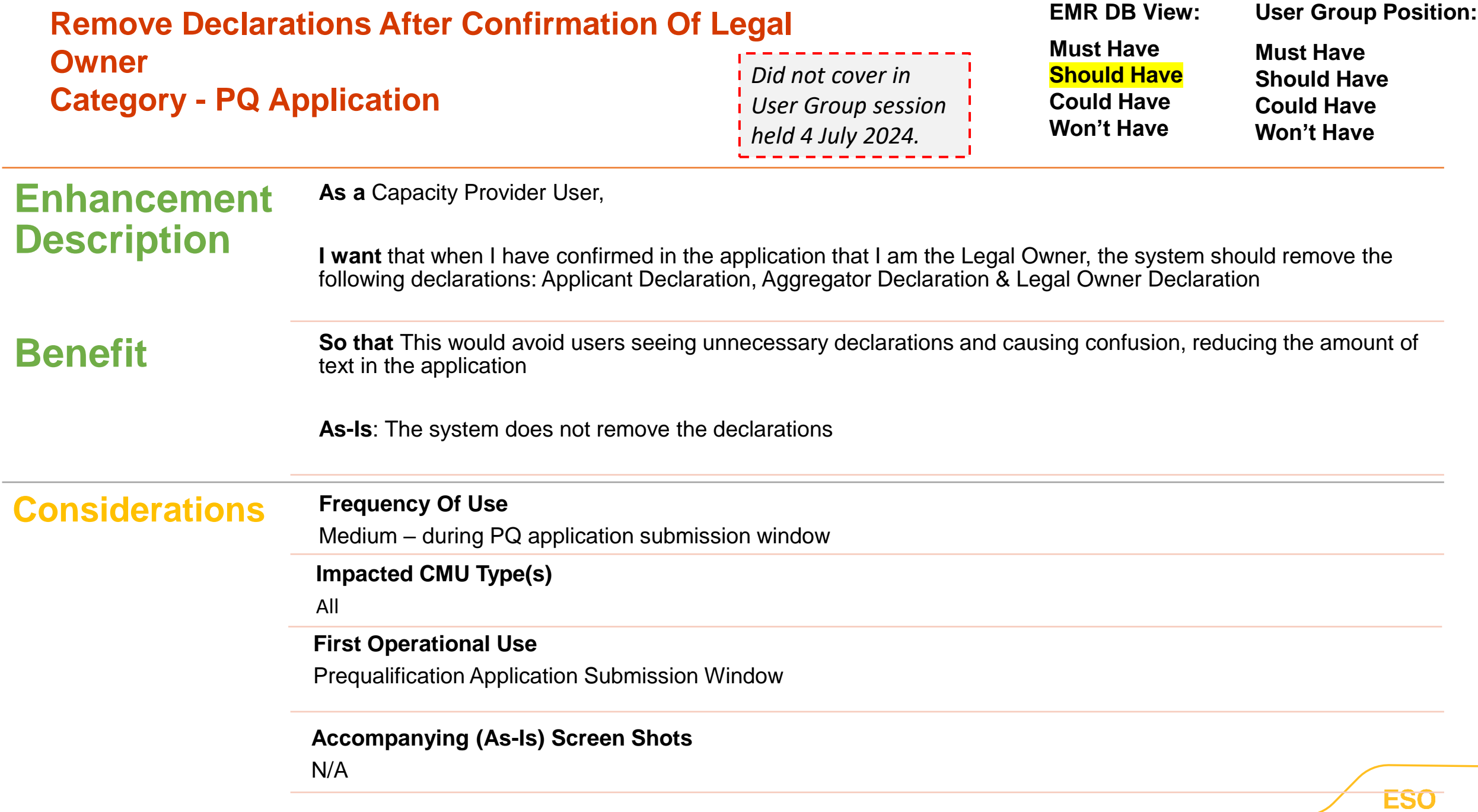

# <span id="page-20-0"></span>**Remove "Upload Document" Button Until Document Category Is Selected**

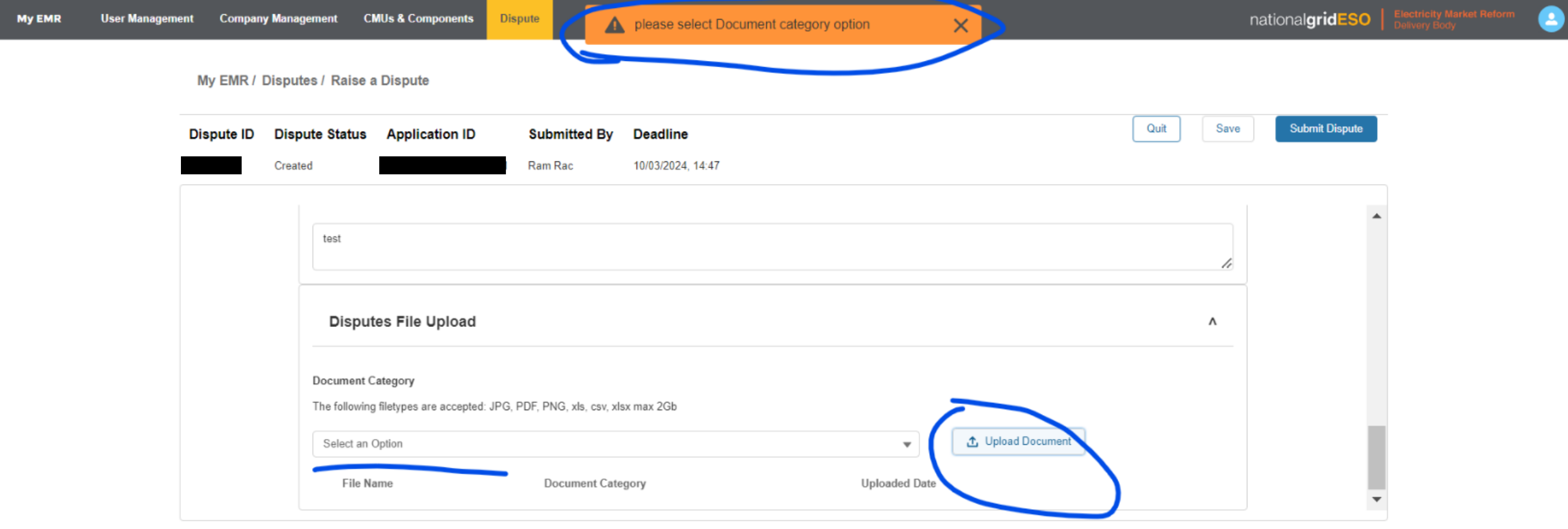

## <span id="page-21-0"></span>**Provide Text Box For Each Rejection Reason**

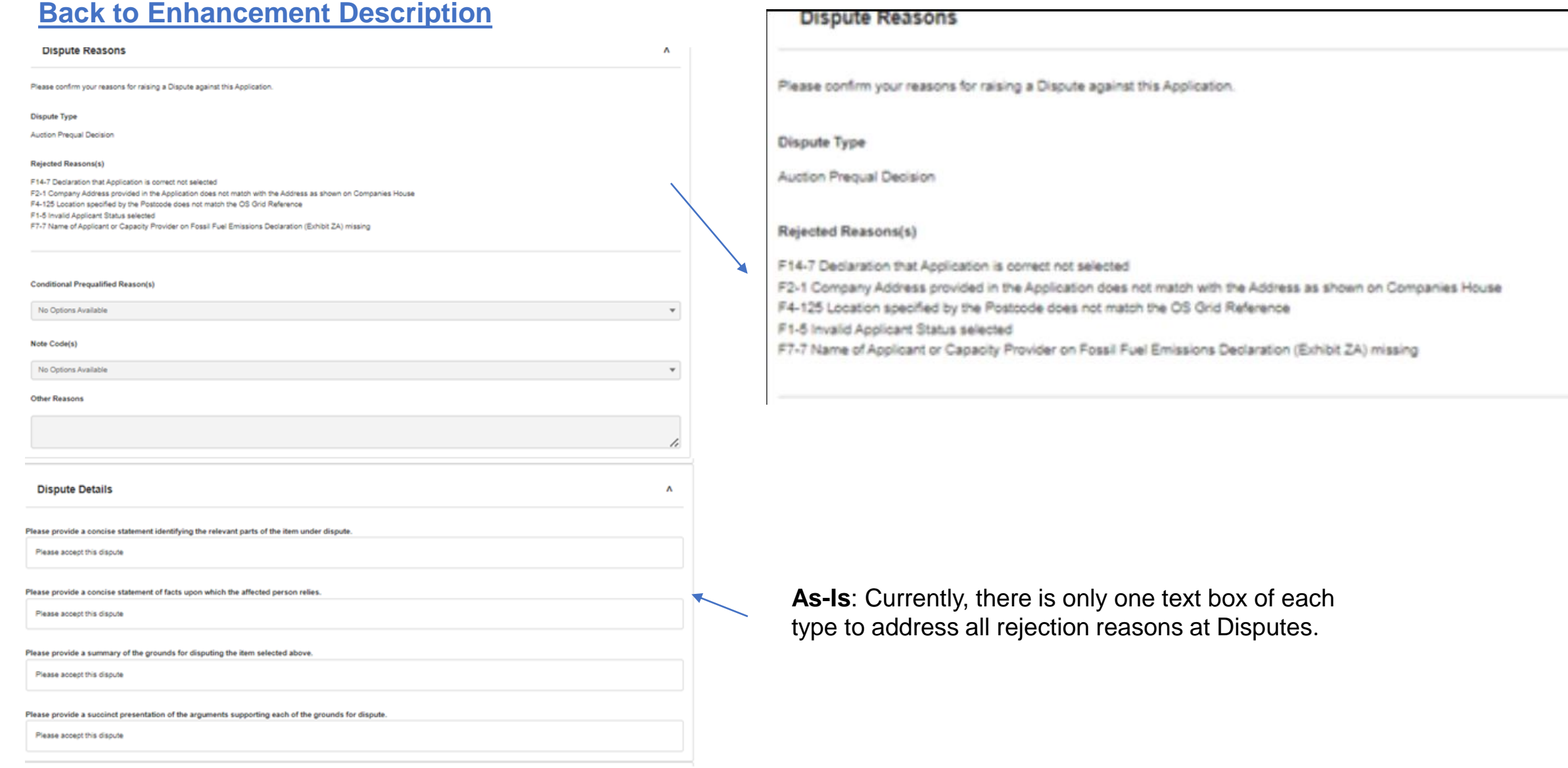

### <span id="page-22-0"></span>**Duplicate CMU ID Error Message**

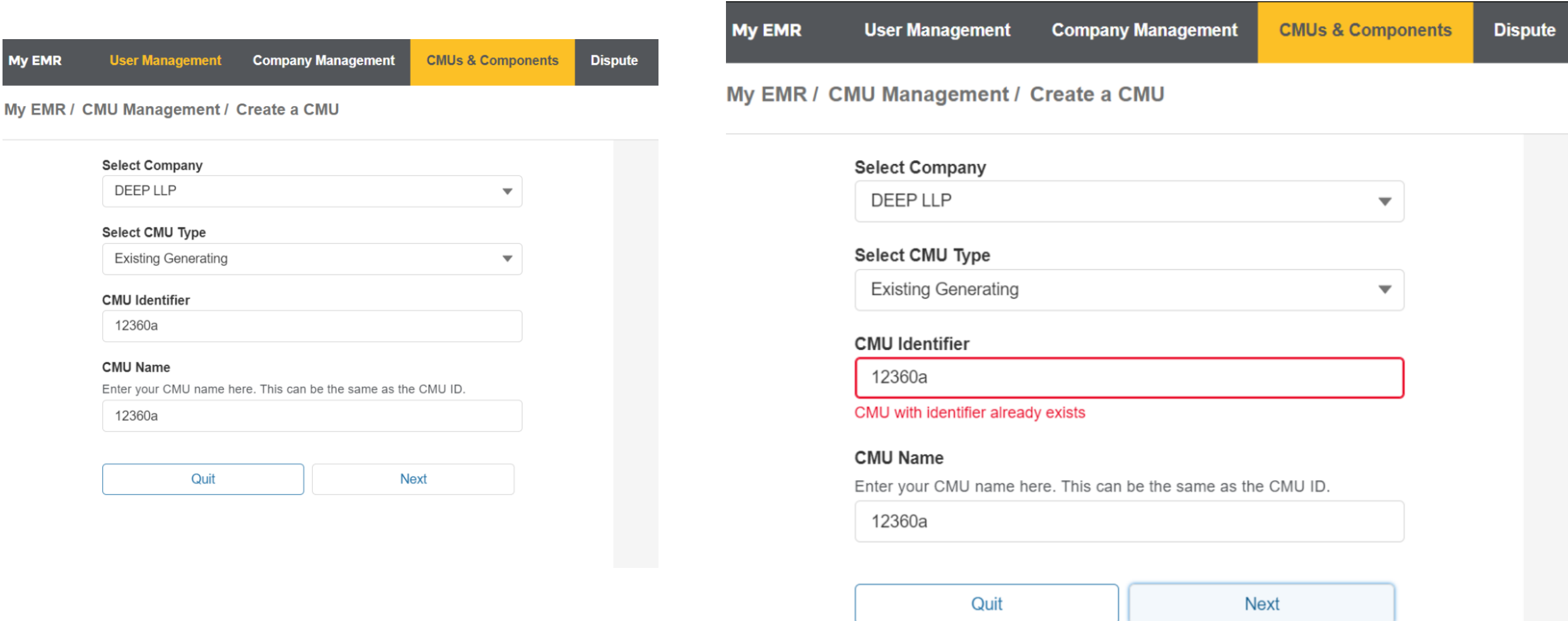

### <span id="page-23-0"></span>**Reorder filter boxes on CMU and Components**

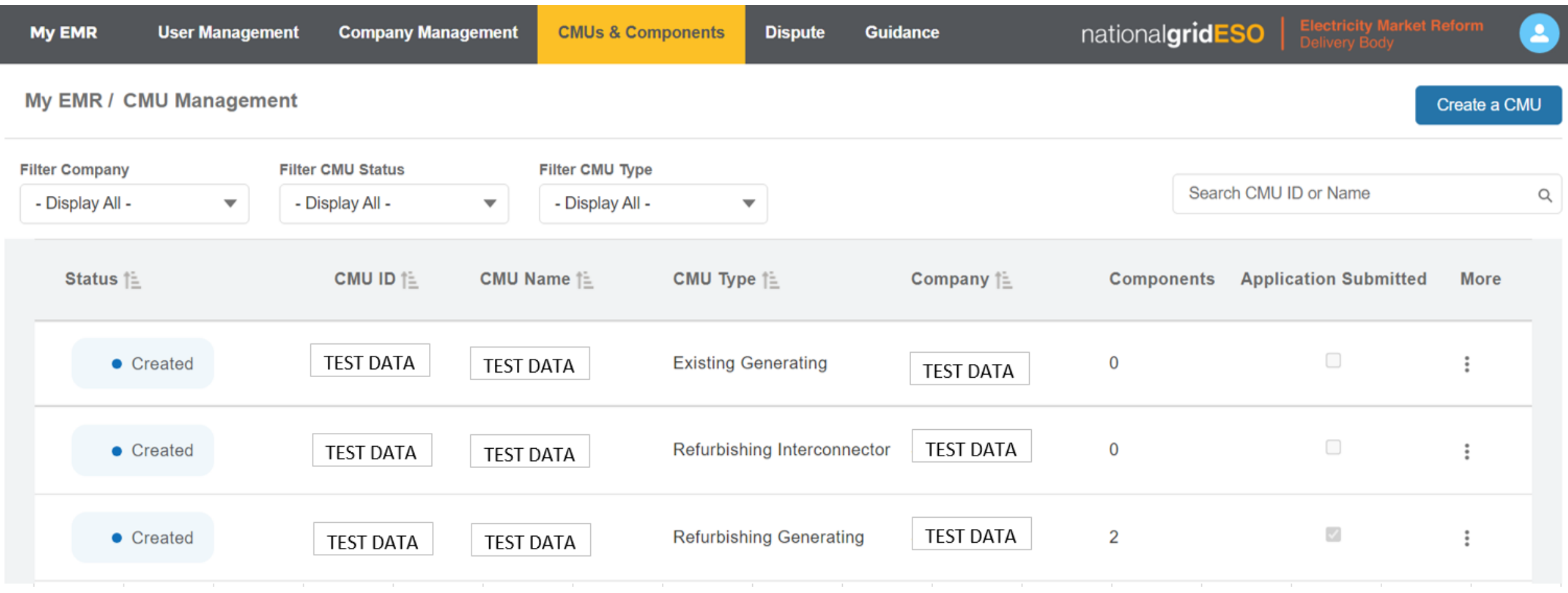

#### **Allow Multiple BMU IDs To Be Input**

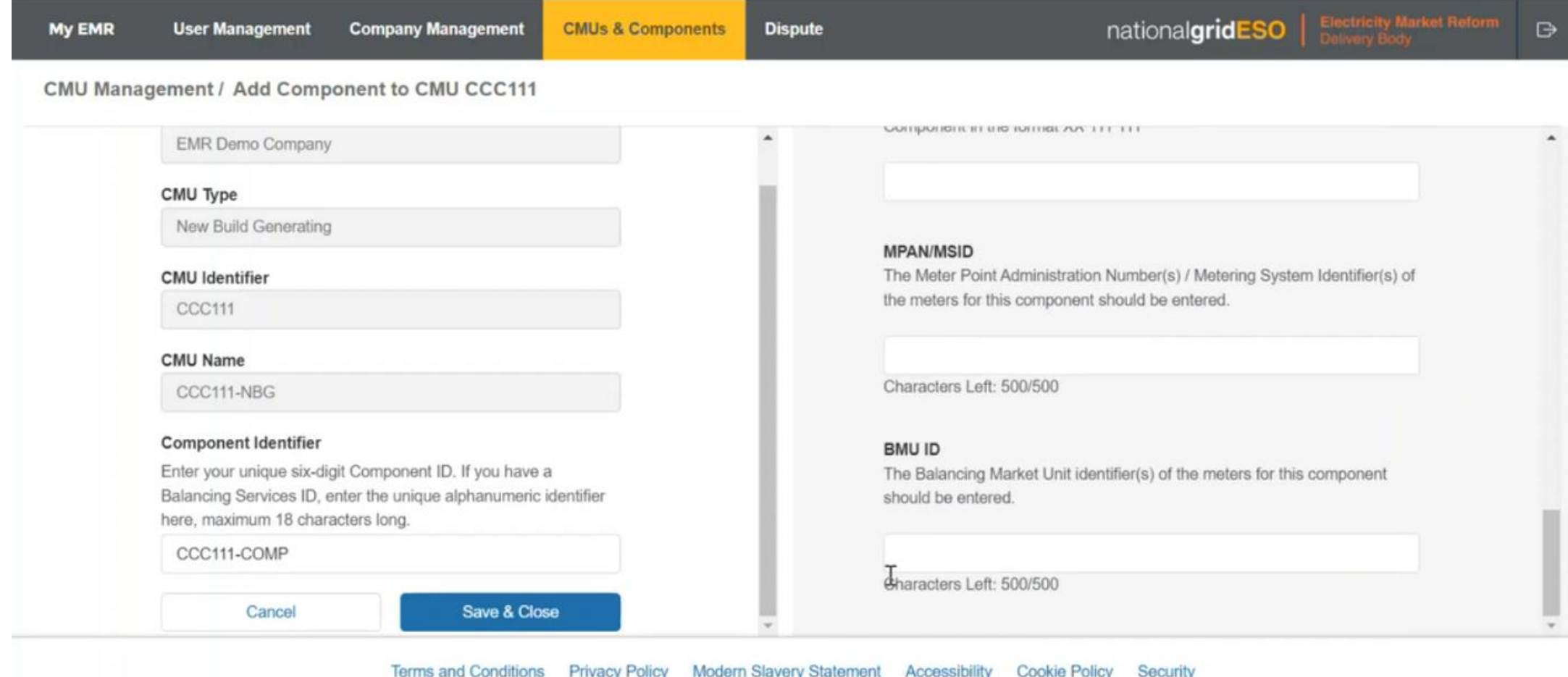

### <span id="page-25-0"></span>**Separate "Save And Quit" Button In Application**

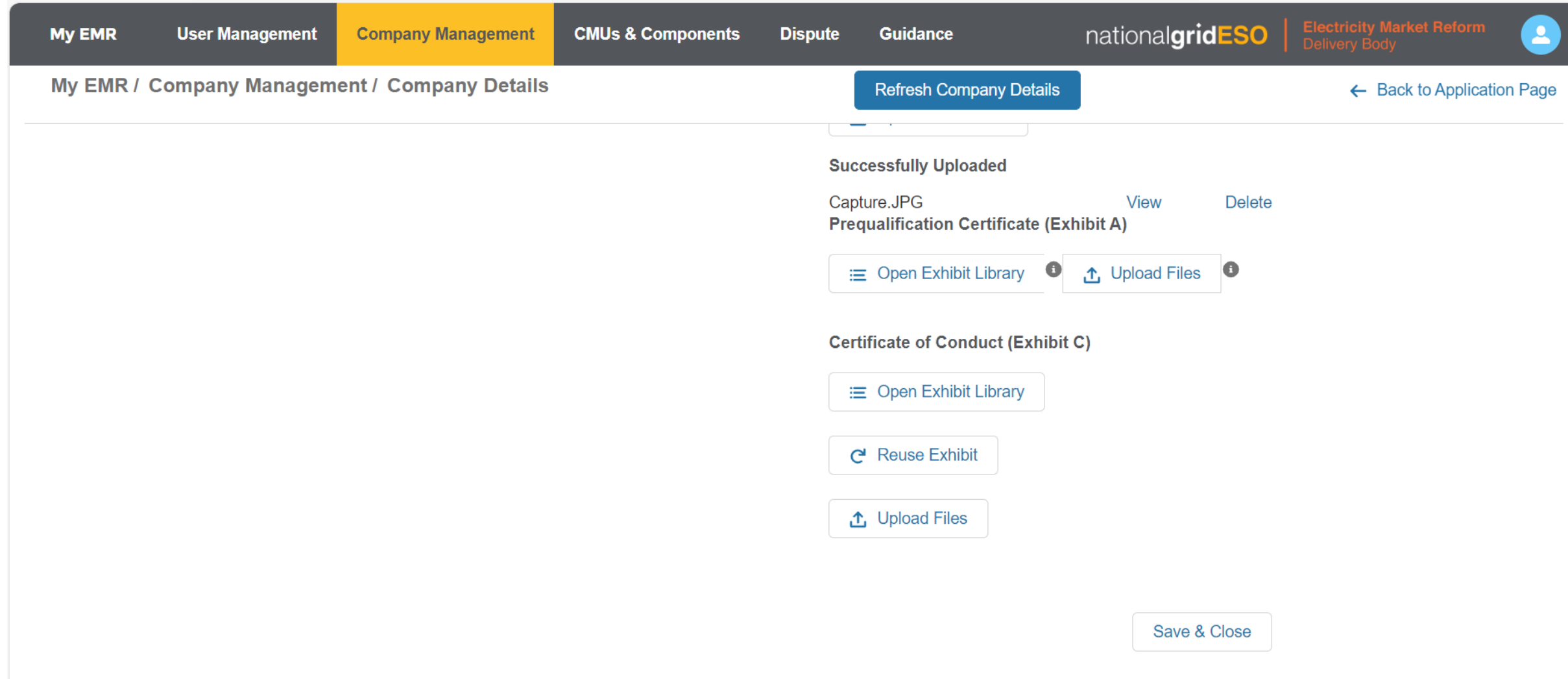

# <span id="page-26-0"></span>**Arrange Filter Drop-Down Lists Alphabetically In Outstanding Activities**

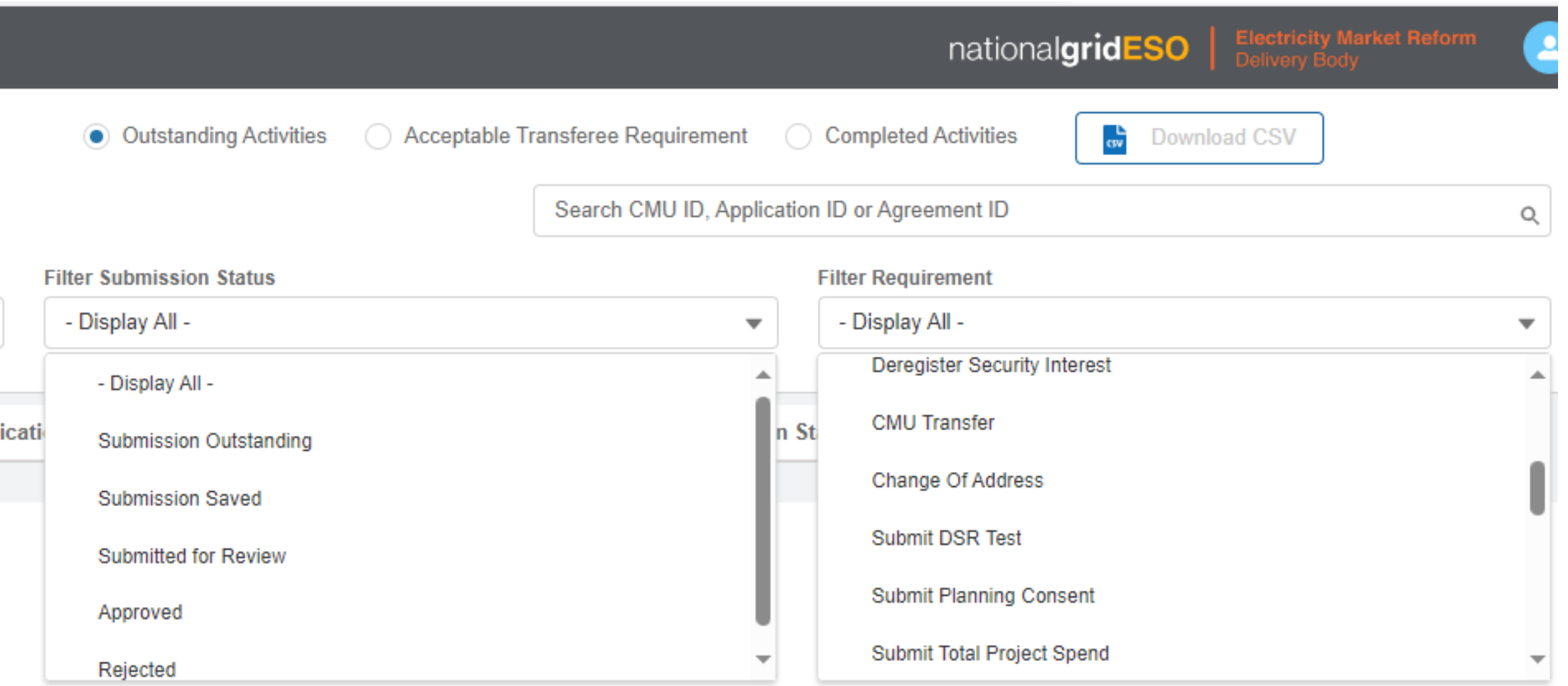

## <span id="page-27-0"></span>**Arrange Items On My EMR / Management Activities In Alphabetical Order**

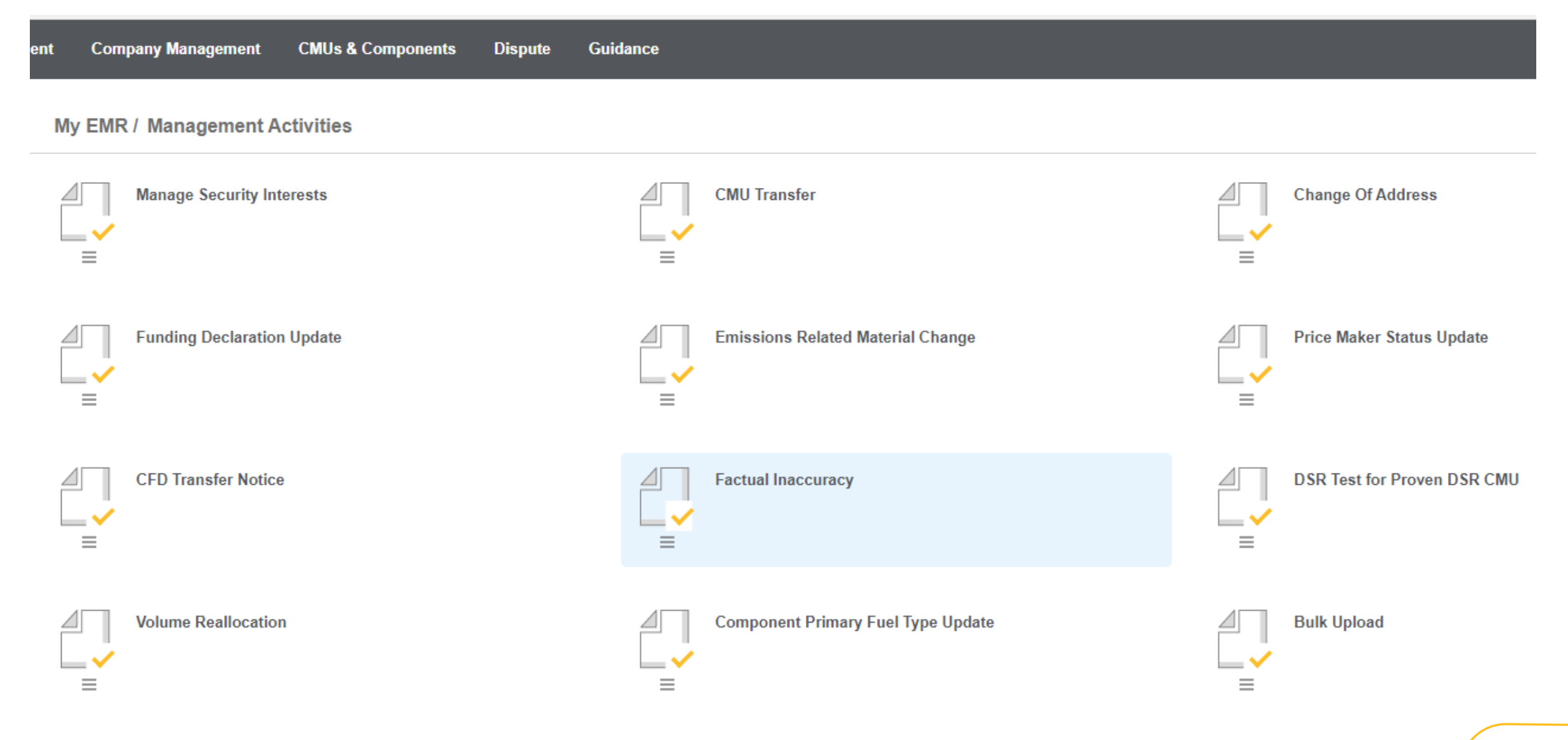

## <span id="page-28-0"></span>**Connection Capacity Calculation Method Visibility**

### **[Back to Enhancement Description](#page-7-0)**

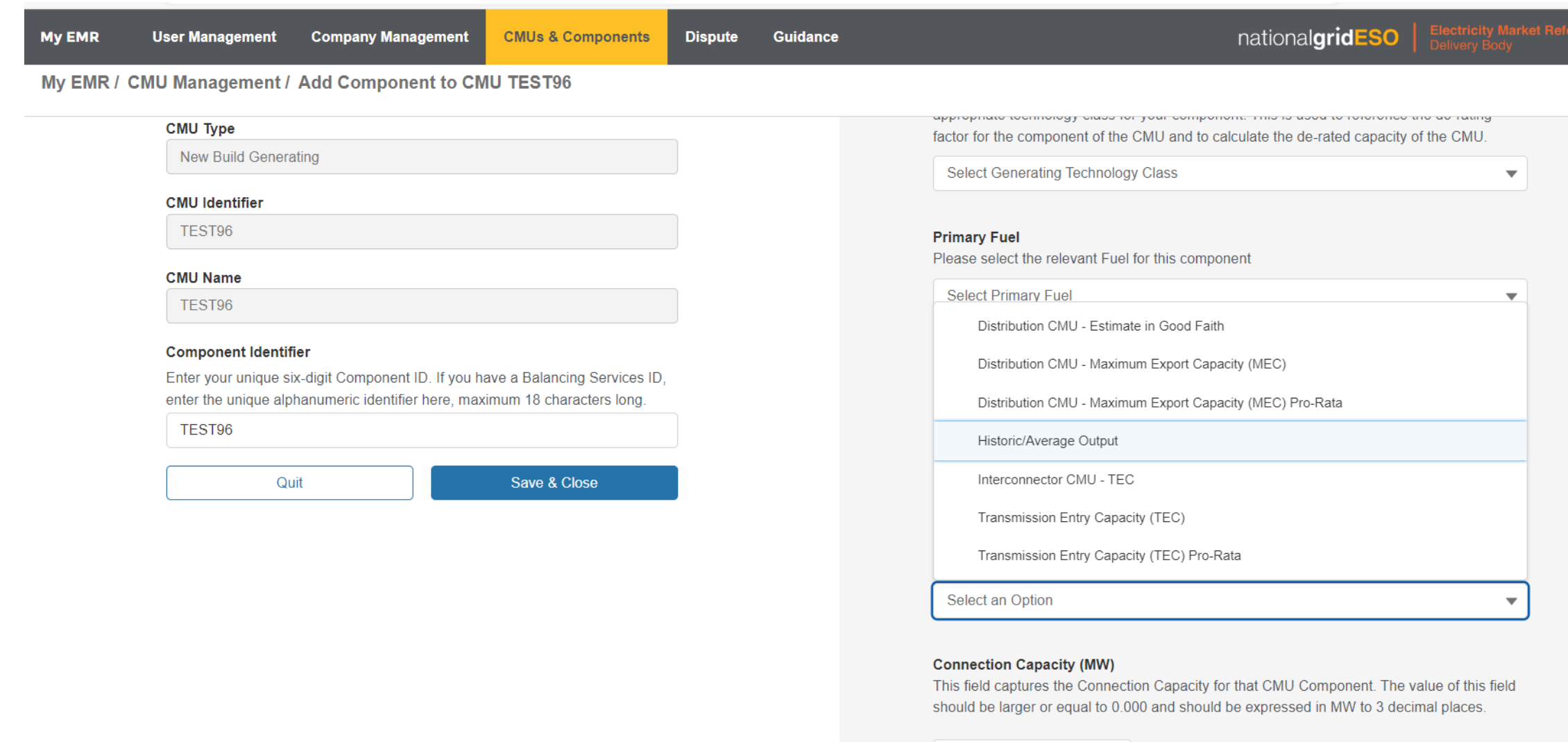

**MW** 

### <span id="page-29-0"></span>**Auto-Calculate Capacity On Application**

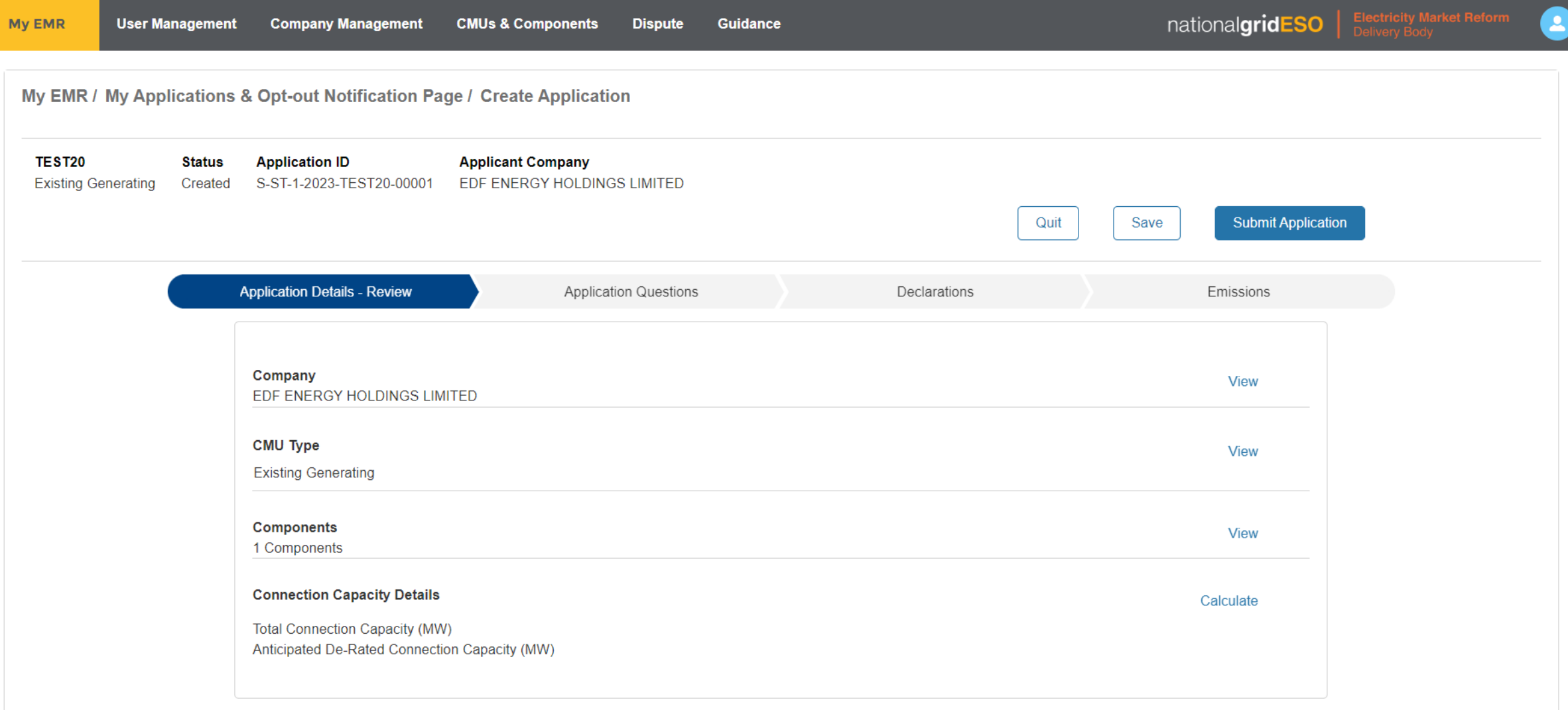

# <span id="page-30-0"></span>**Reword LCE Declaration**

**[Back to Enhancement Description](#page-15-0)**

### **As-Is**:

#### **LCE - Application made but not Determined**

By ticking this box I declare that at the time of making the Application an application for the CMU to which the Application relates has been made (but has not yet been determined) for a Low Carbon Exclusion in respect of the CMU, and a Withdrawal Confirmation has been submitted (as required by Rule 3.4.7).

 $\Box$  I confirm

New wording as follows:

By ticking this box I declare that:

At the time of making this Capacity Market (CM) Application, an application for the CMU to which the CM Application relates has been made for a Low Carbon Exclusion (LCE). I further declare that at this time a determination has not been made in respect of the LCE Application, and that a Withdrawal Confirmation has been submitted (as required by Rule 3.4.7).

# <span id="page-31-0"></span>**Application Declarations Validation**

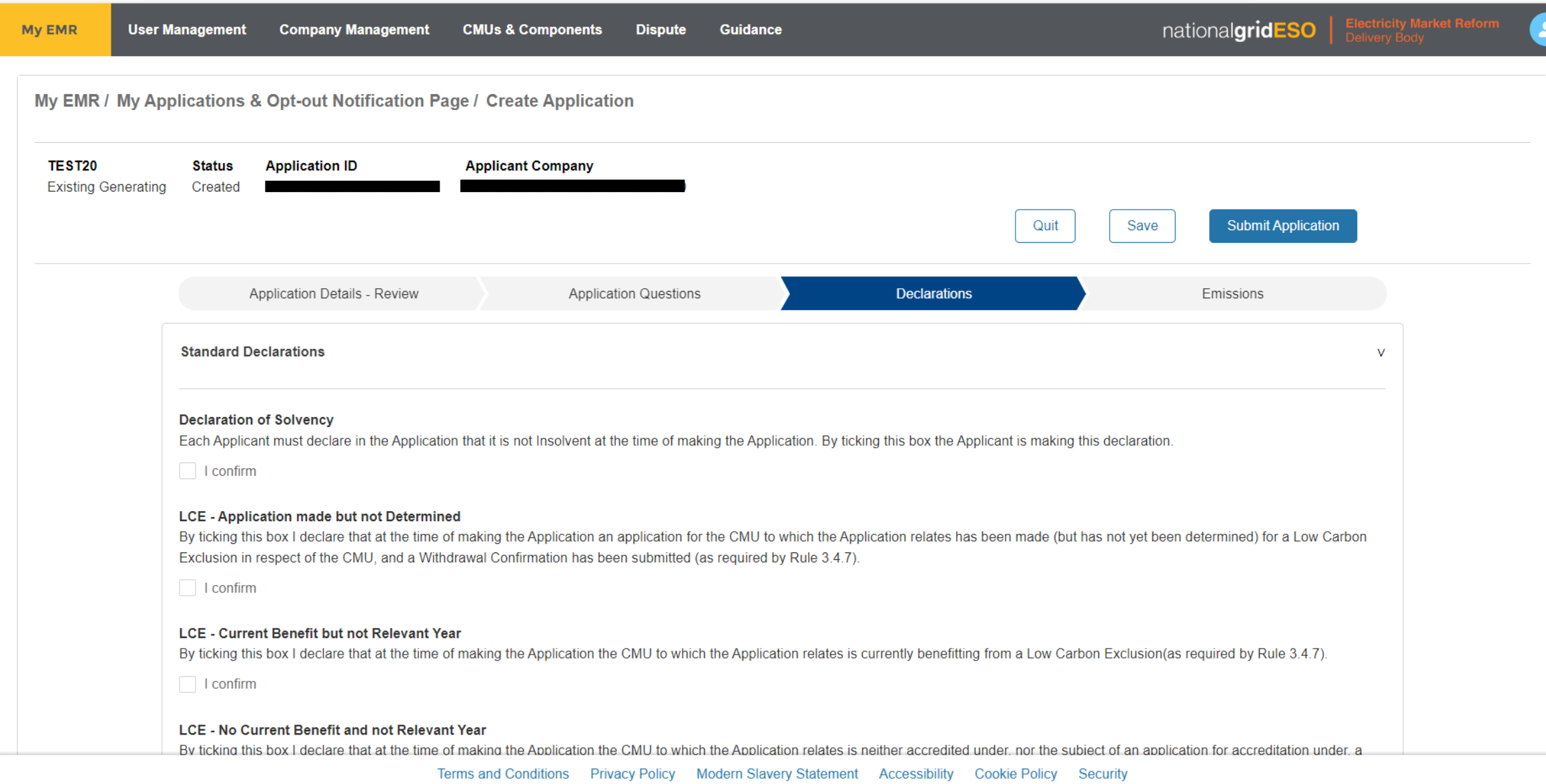